# 4.4 Symbol Tables

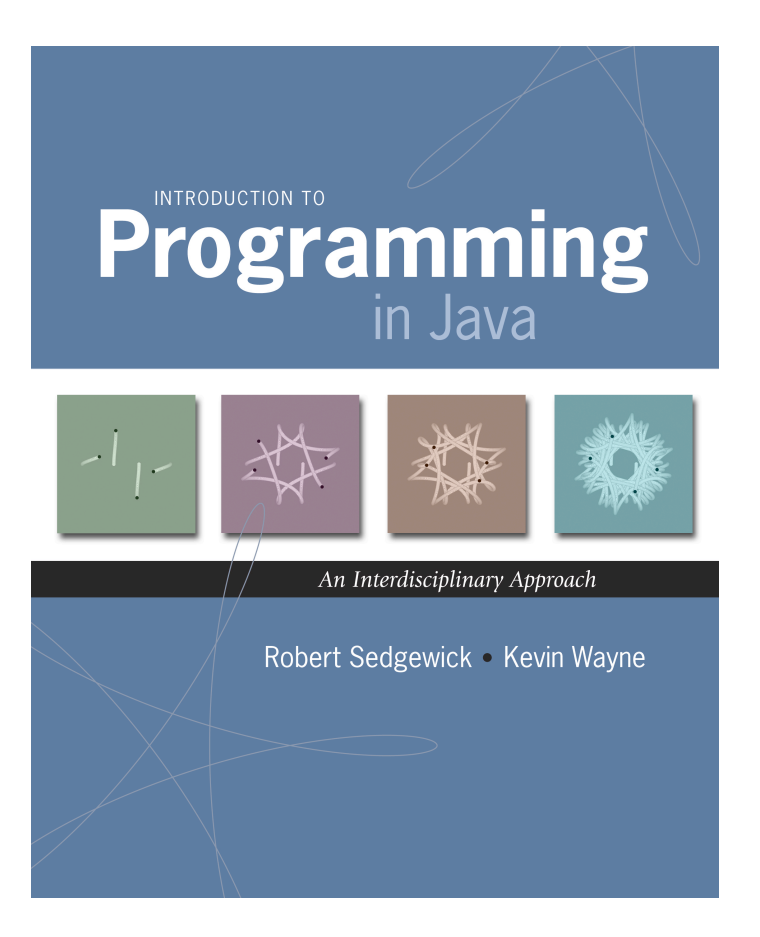

## Symbol Table

Symbol table. Key-value pair abstraction.

- **Insert a key with specified value.**
- Given a key, search for the corresponding value.

## Ex. [DNS lookup]

- **Insert URL with specified IP address.**
- Given URL, find corresponding IP address.

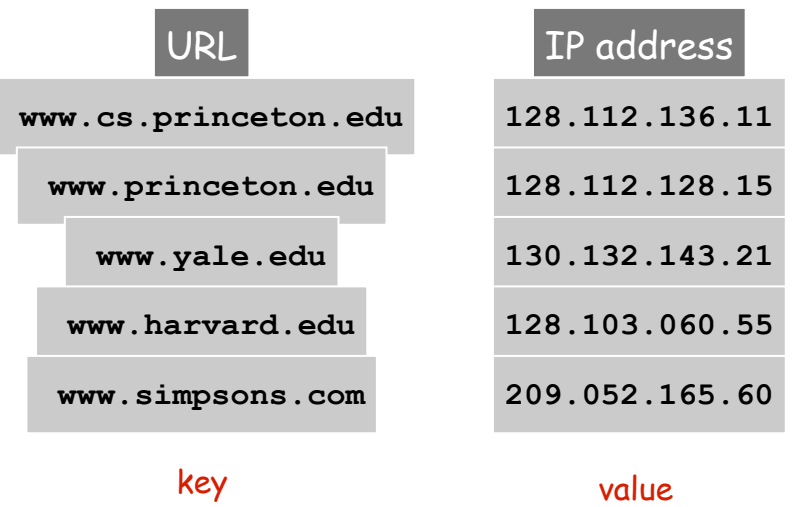

## Symbol Table Applications

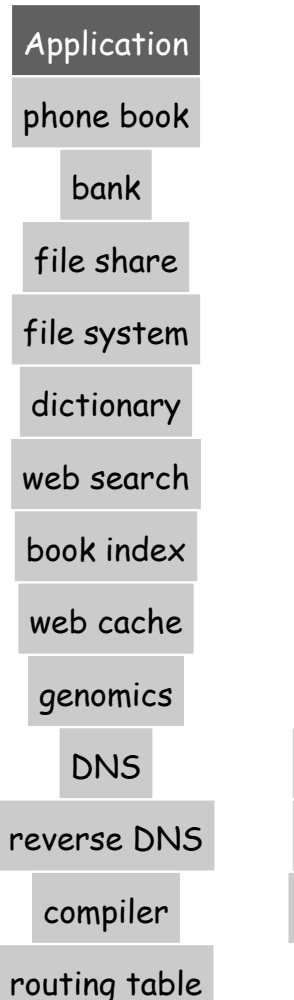

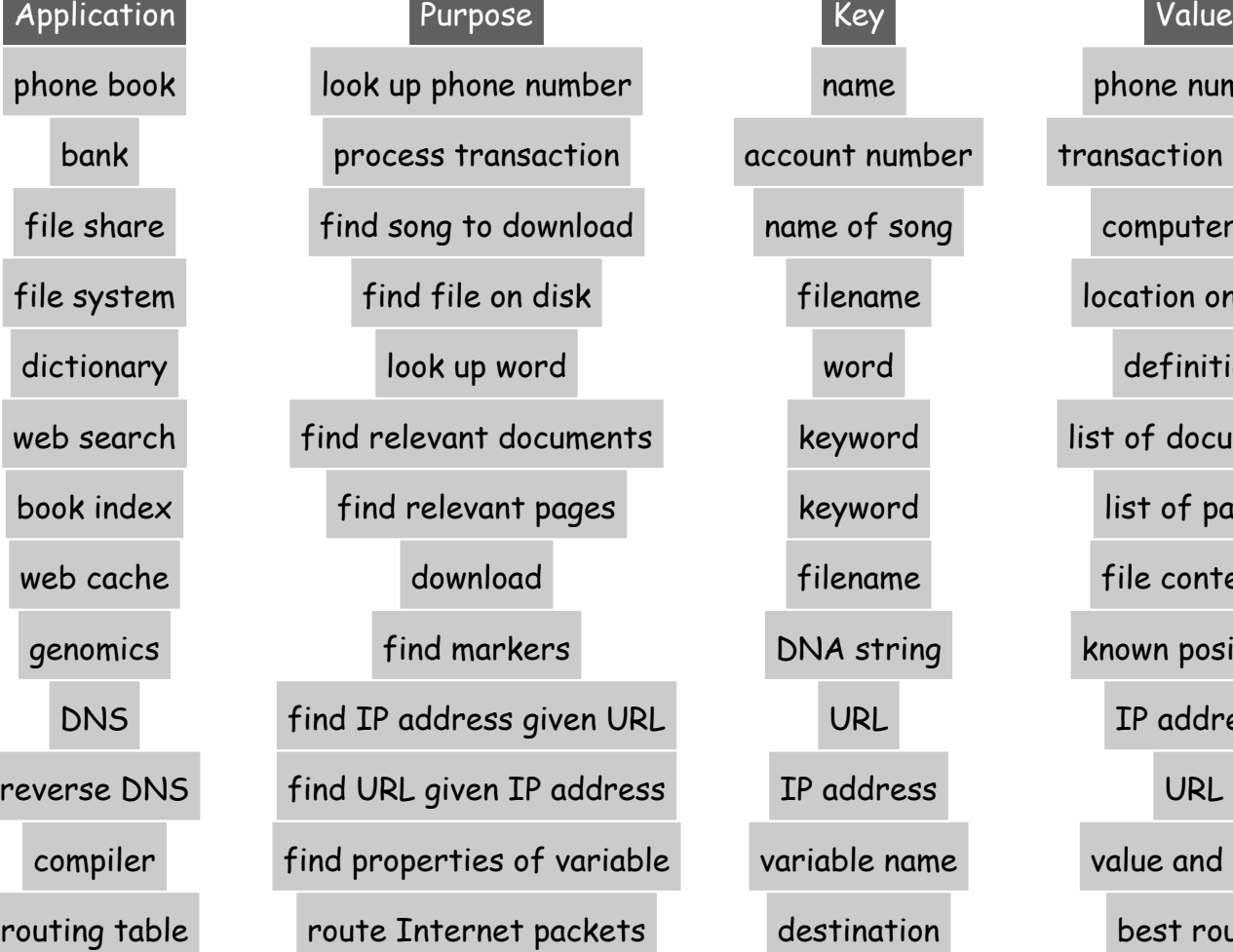

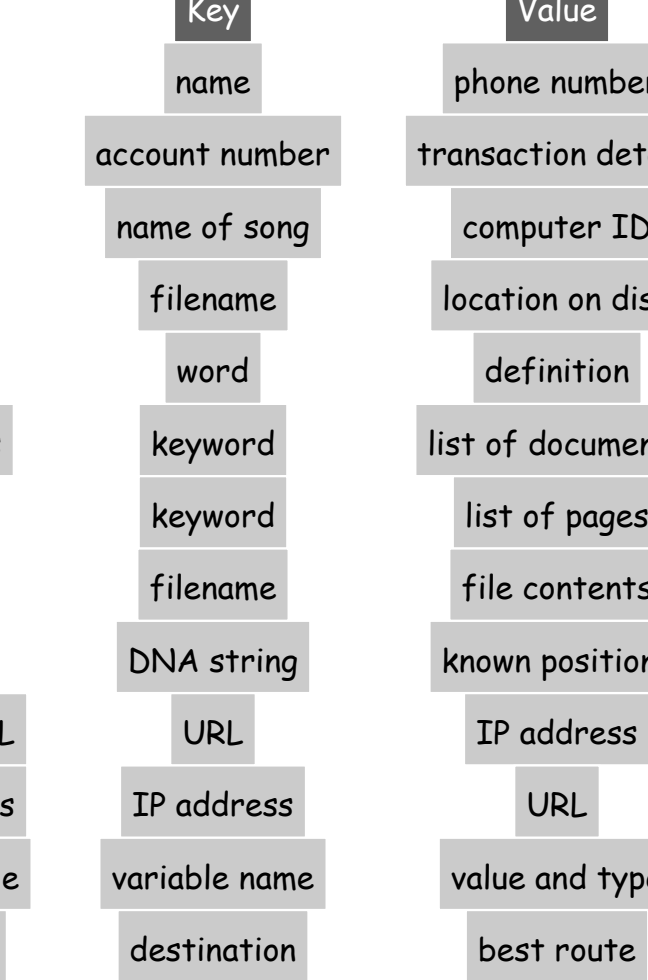

## phone number account number transaction details computer ID definition list of documents known positions list of pages file contents  $e$  variable name value and type location on disk best route

public class \*ST<Key extends Comparable<Key>, Value>

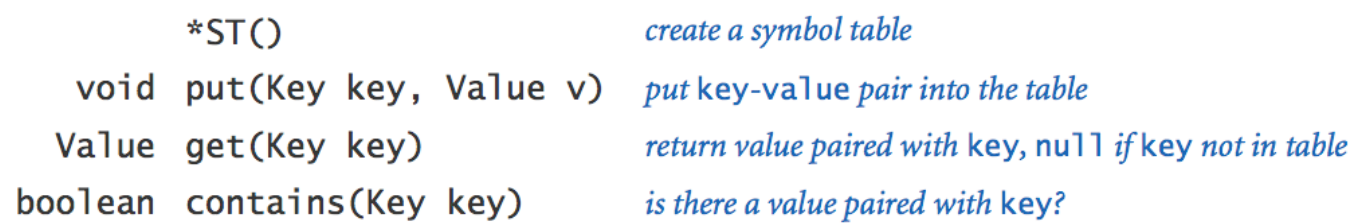

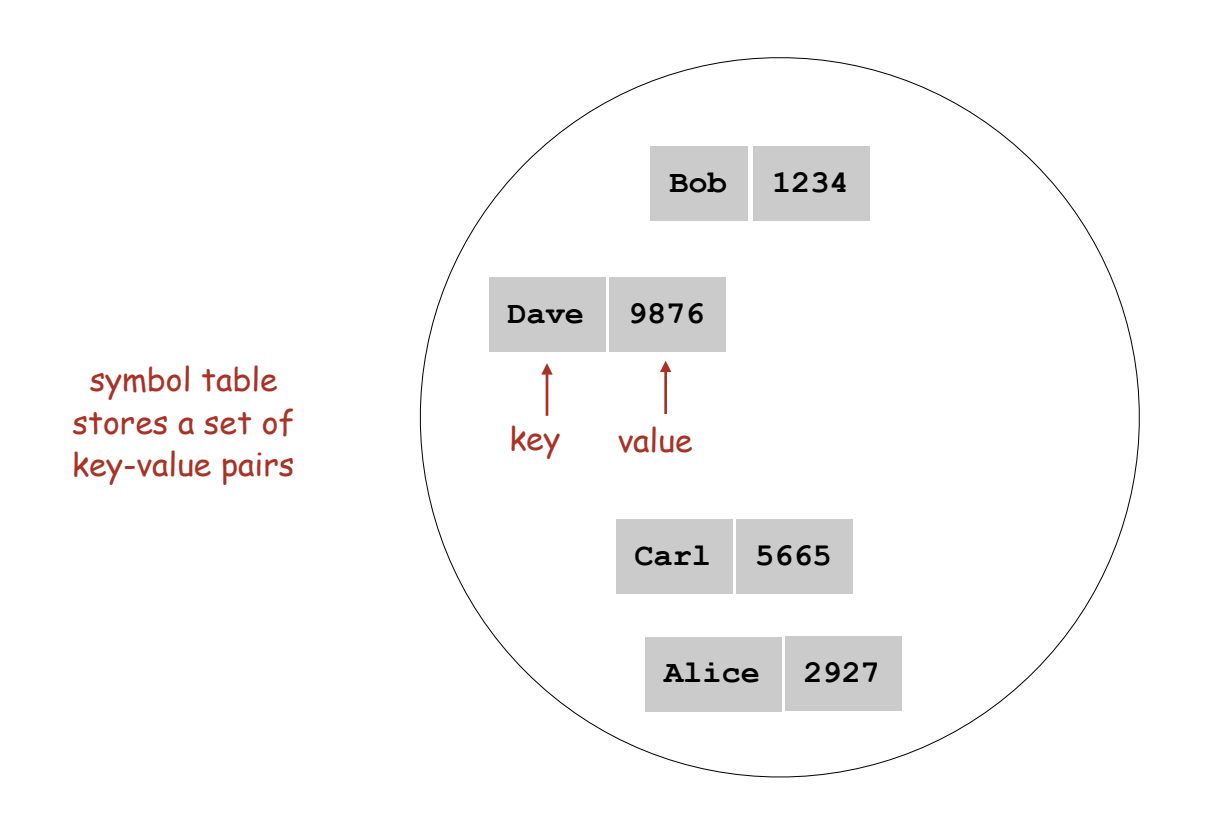

public class \*ST<Key extends Comparable<Key>, Value>

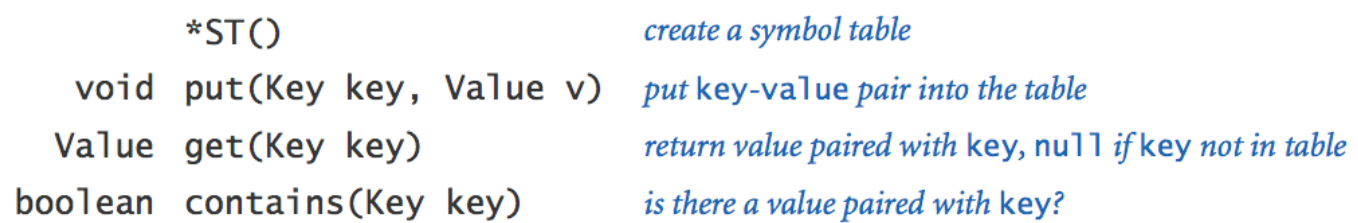

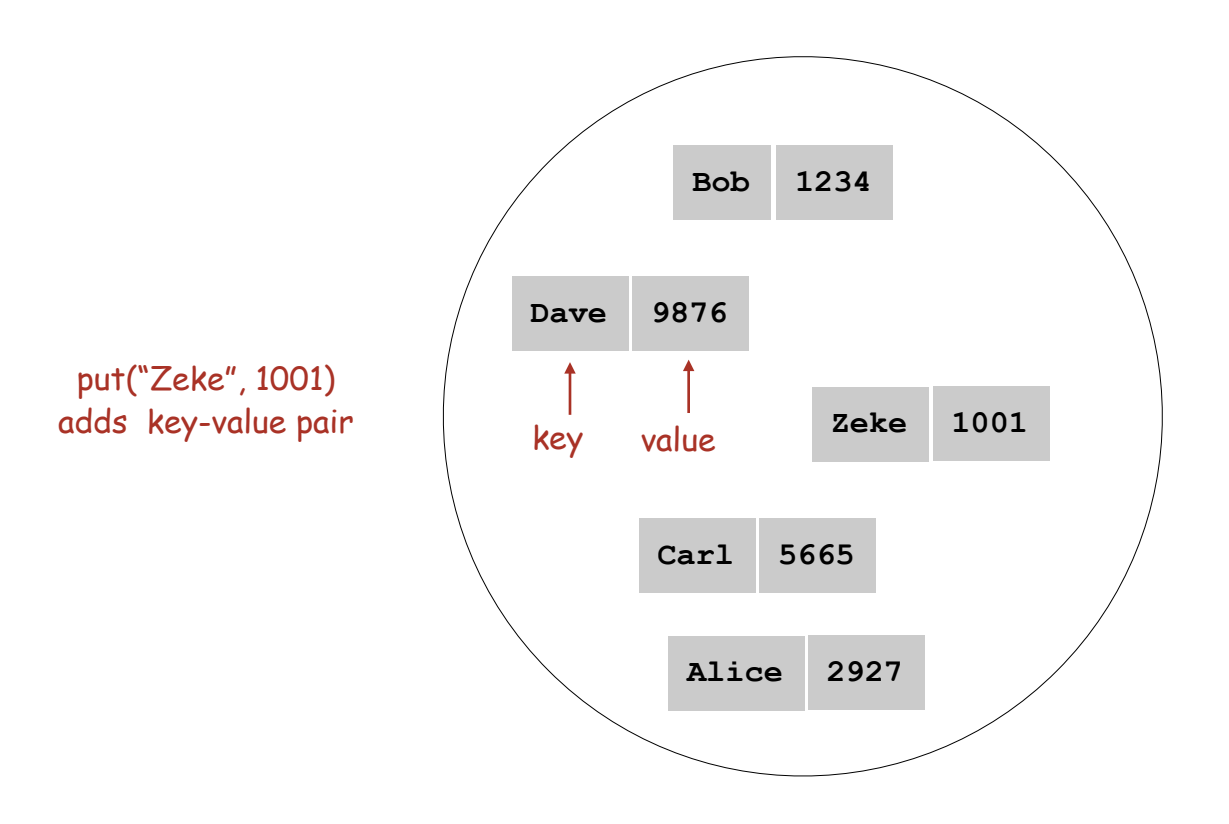

public class \*ST<Key extends Comparable<Key>, Value>

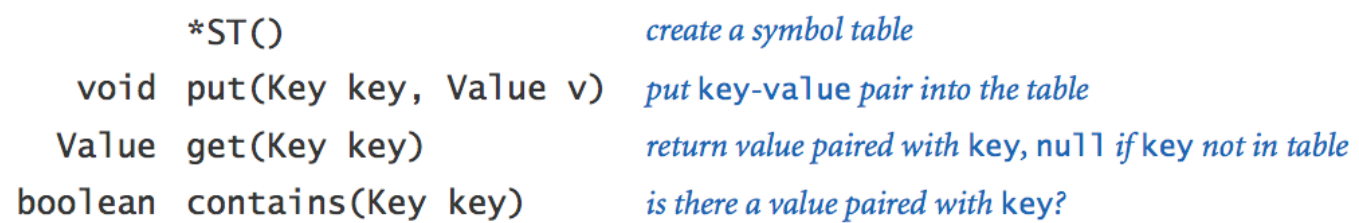

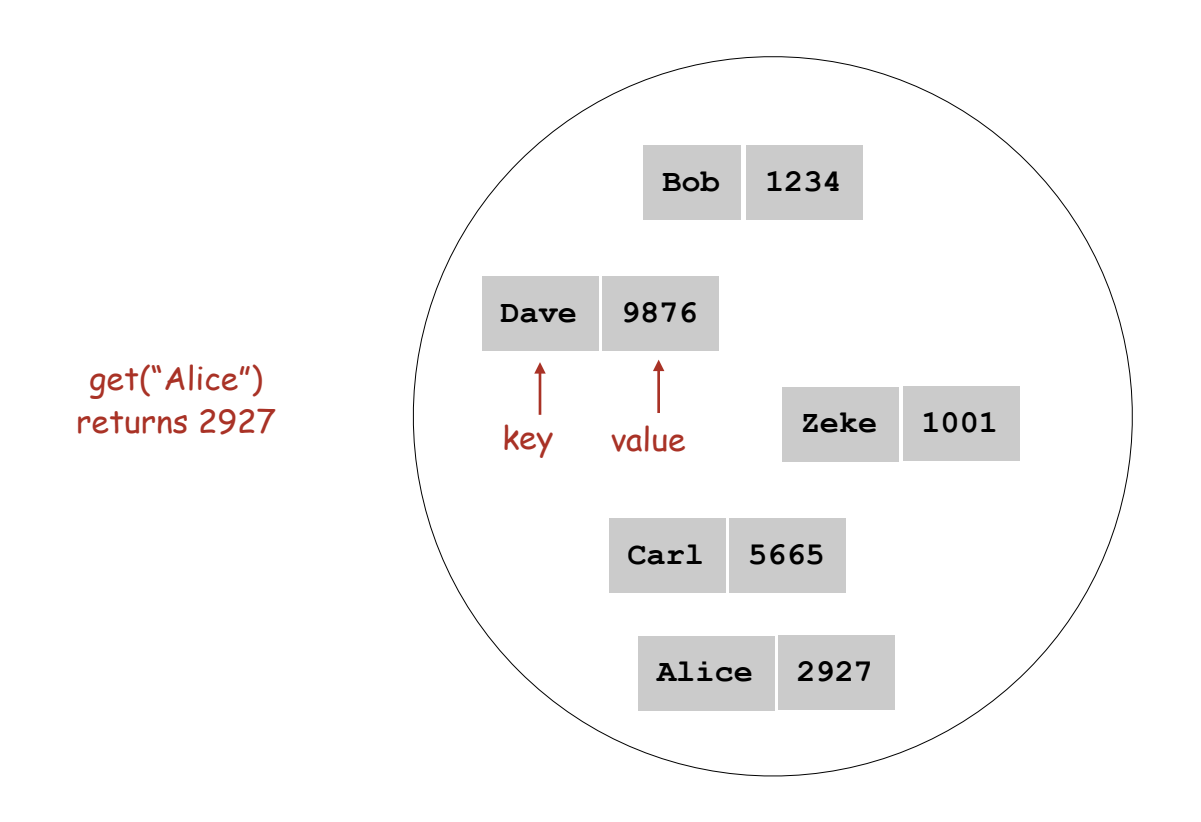

public class \*ST<Key extends Comparable<Key>, Value>

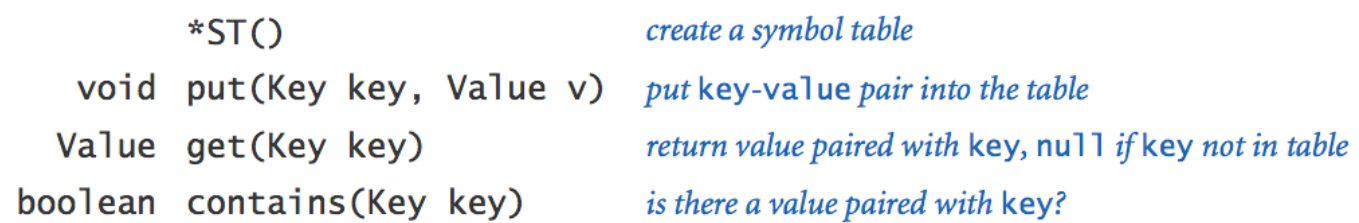

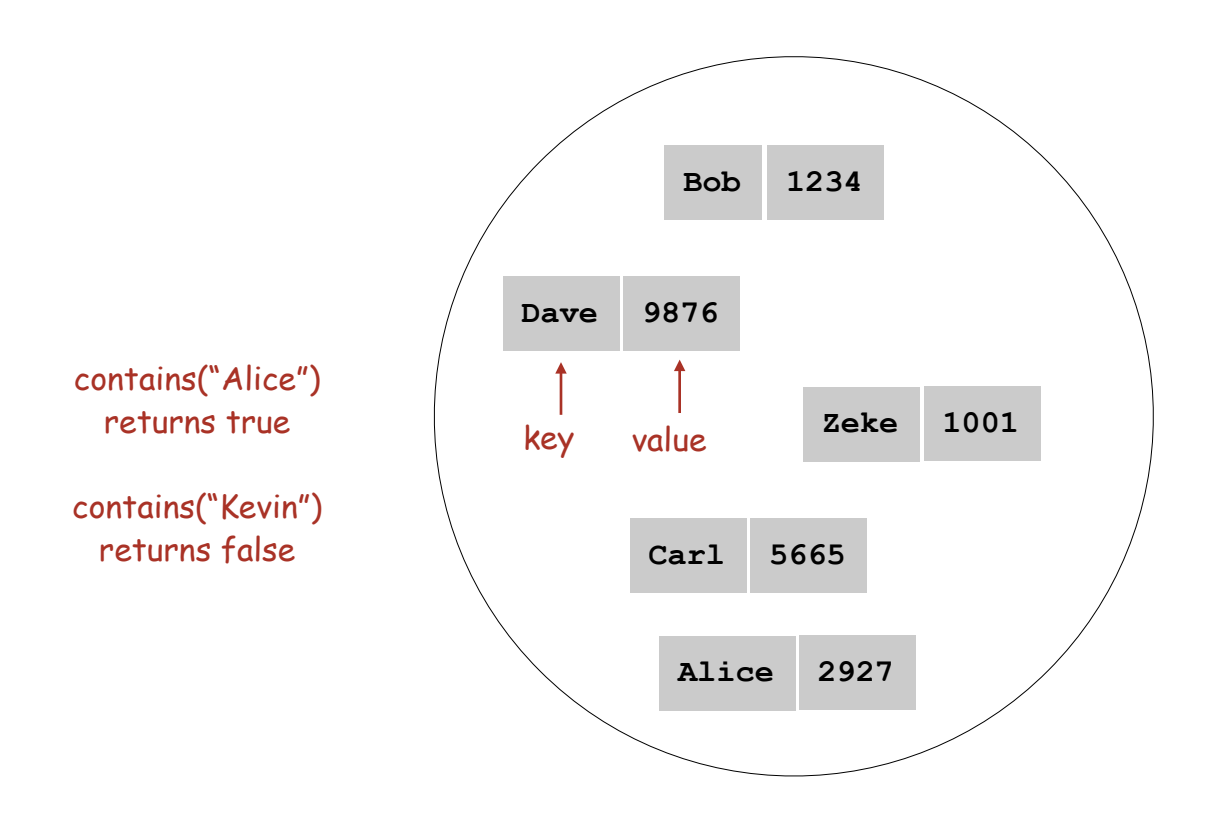

public class \*ST<Key extends Comparable<Key>, Value>

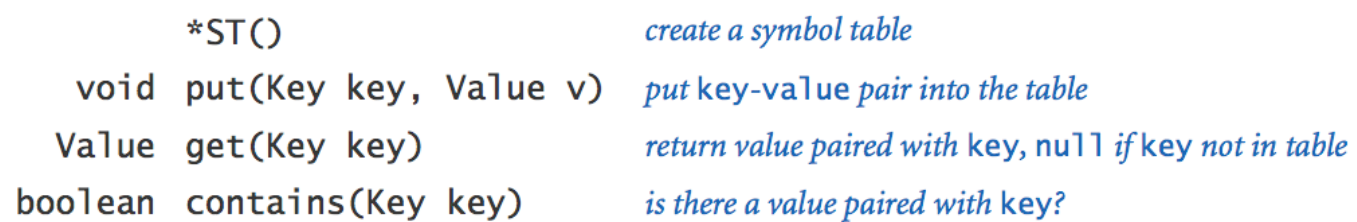

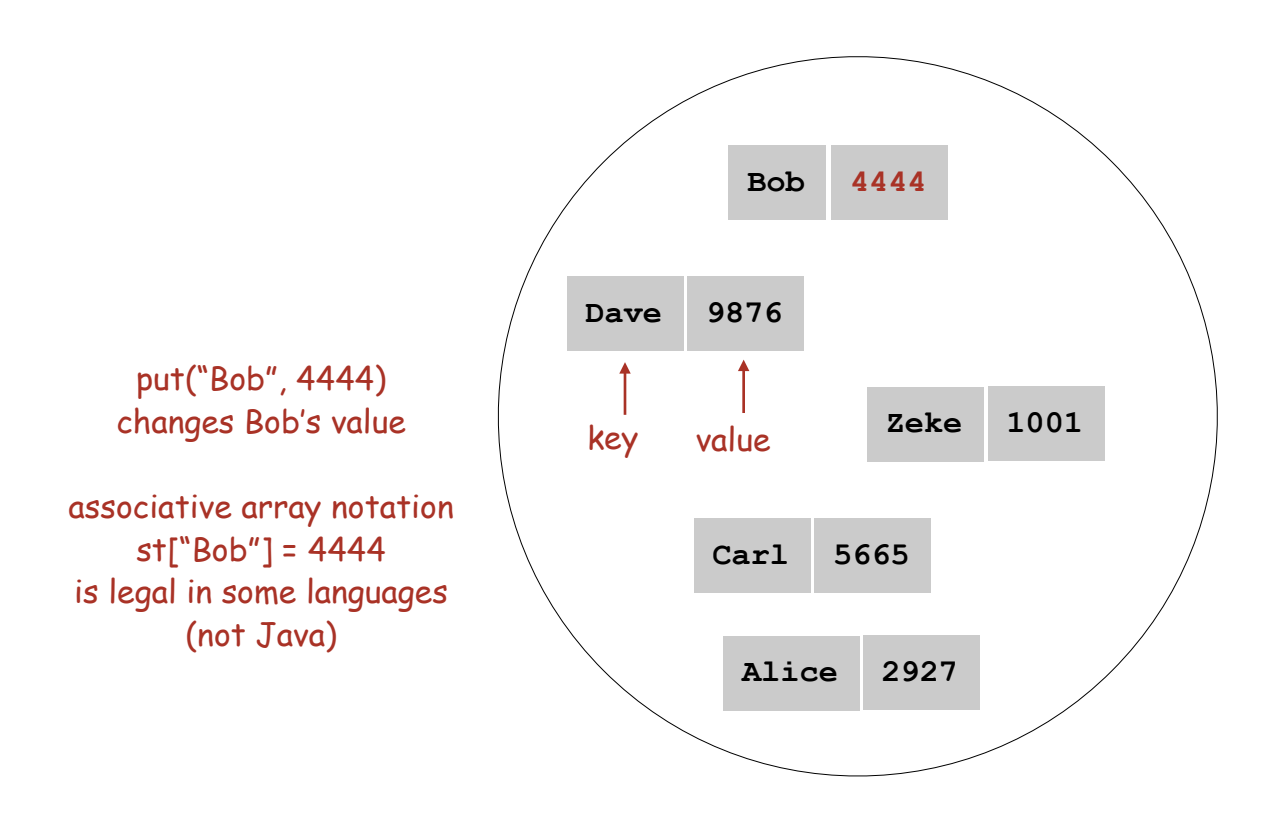

#### Symbol Table Sample Client

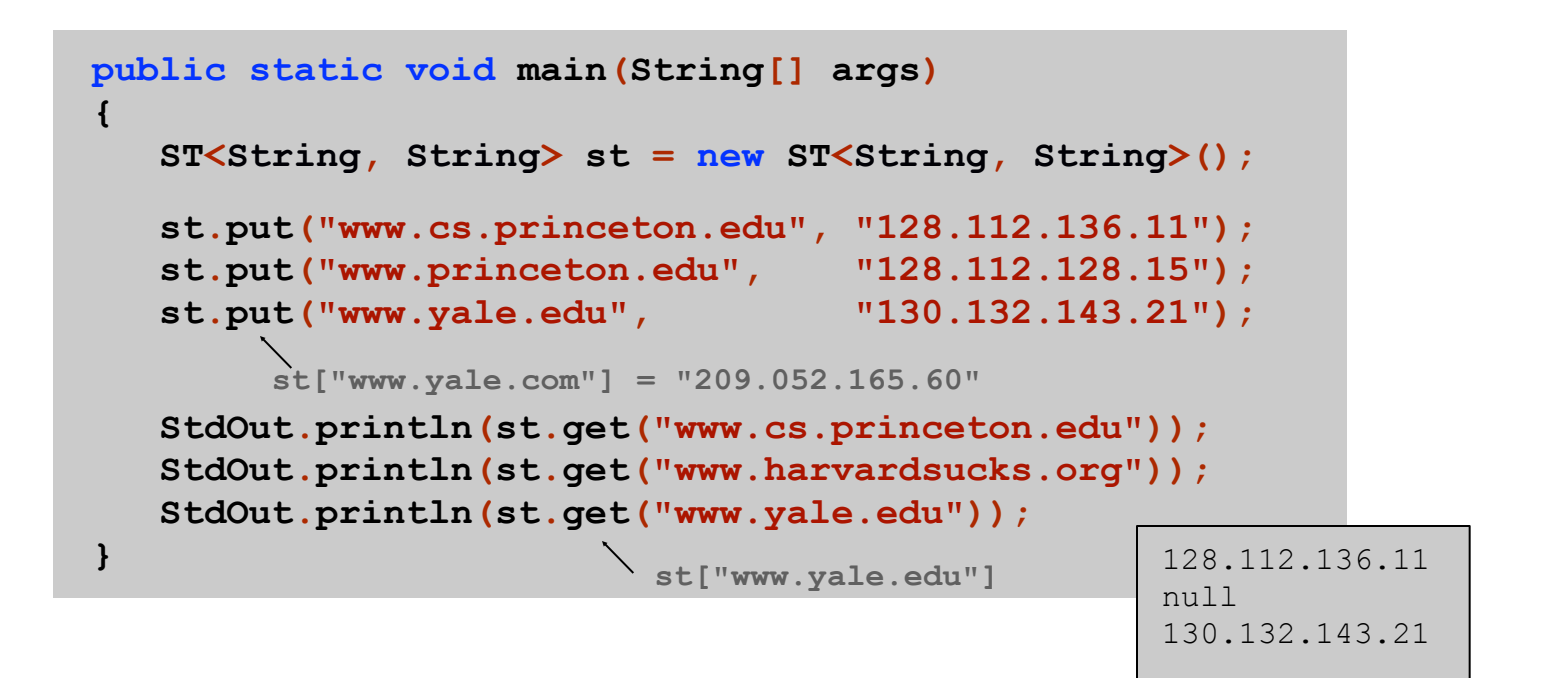

Symbol Table Client: Frequency Counter

Frequency counter. [e.g., web traffic analysis, linguistic analysis]

- Read in a key.
- If key is in symbol table, increment count by one;
	- If key is not in symbol table, insert it with count = 1.

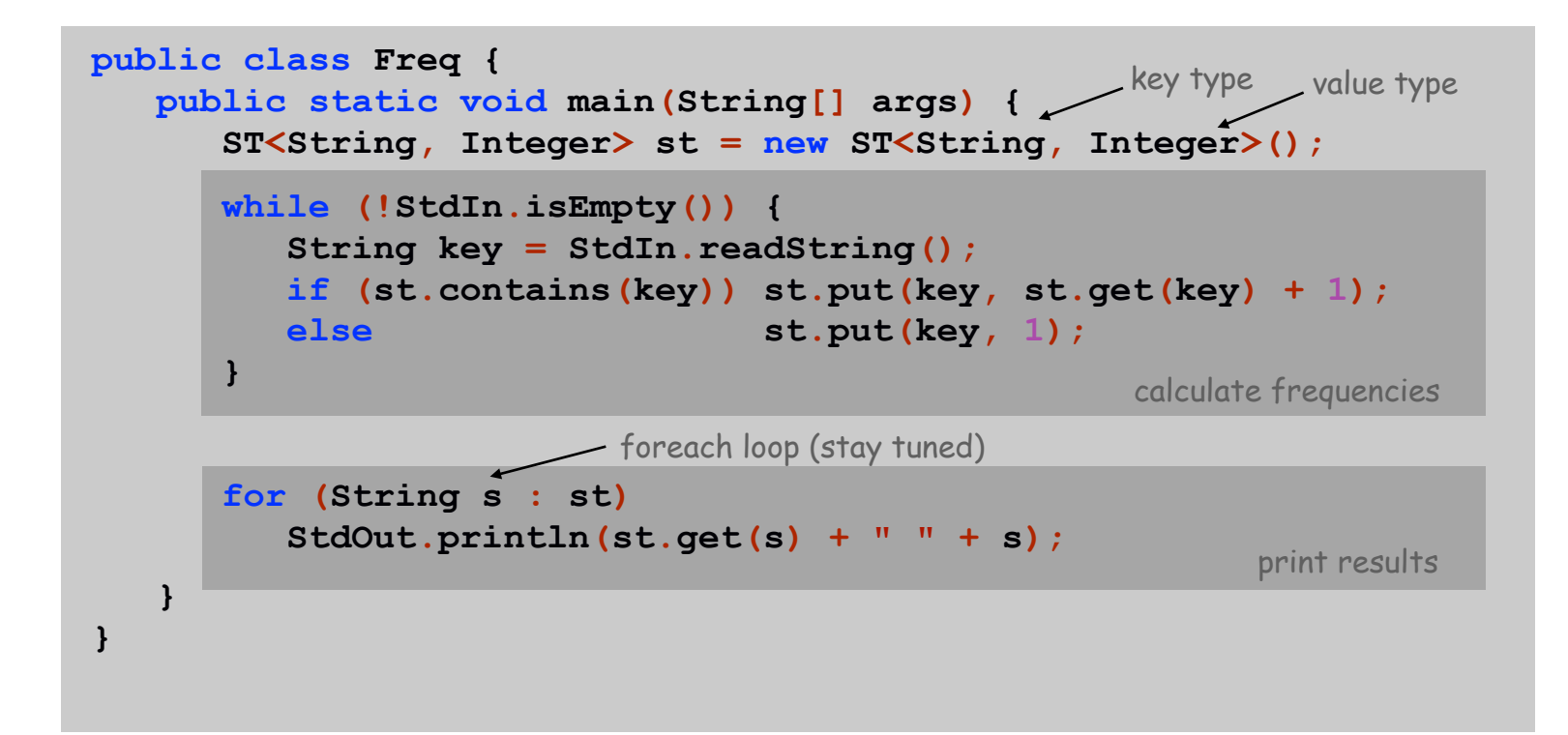

Sample Datasets

Linguistic analysis. Compute word frequencies in a piece of text.

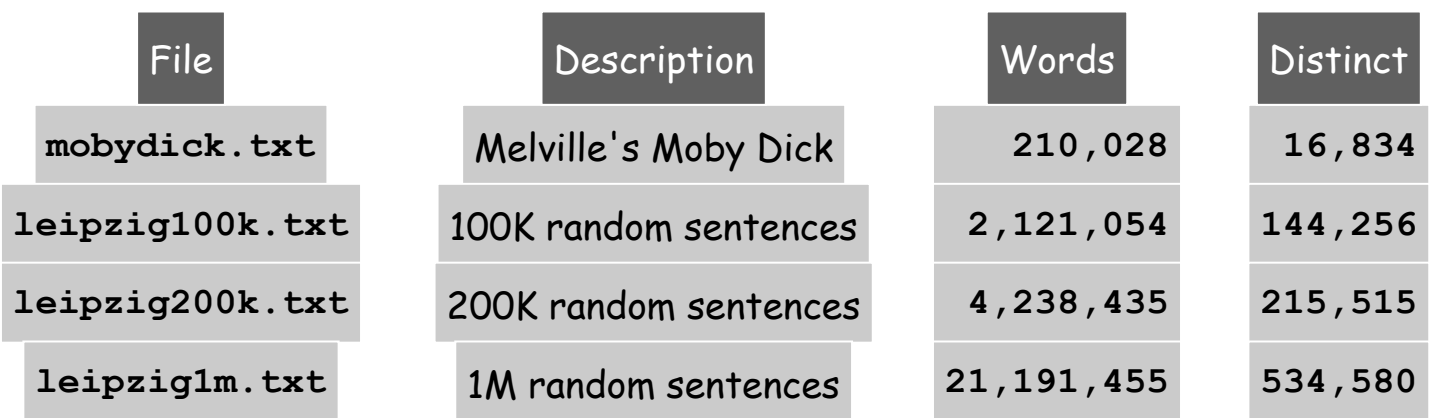

Reference: Wortschatz corpus, Univesität Leipzig **http://corpora.informatik.uni-leipzig.de**

## Zipf's Law

#### Linguistic analysis. Compute word frequencies in a piece of text.

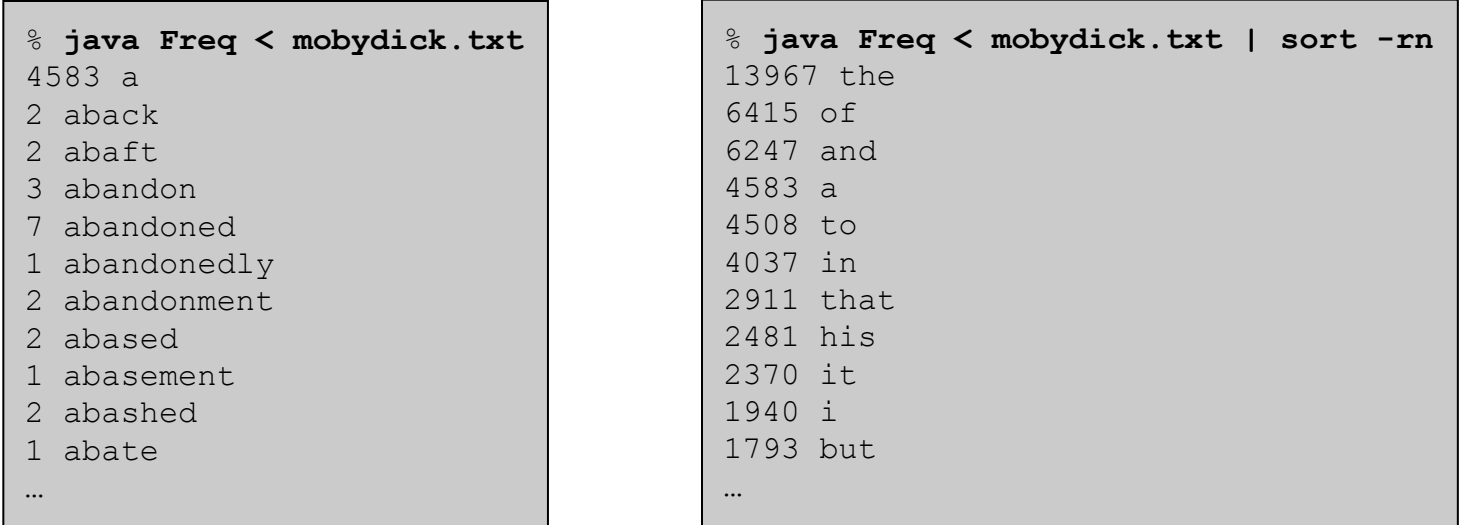

Zipf's law. In natural language, frequency of *ith* most common word is inversely proportional to *i*.

> e.g., most frequent word occurs about twice as often as second most frequent one

## Zipf's Law

Linguistic analysis. Compute word frequencies in a piece of text.

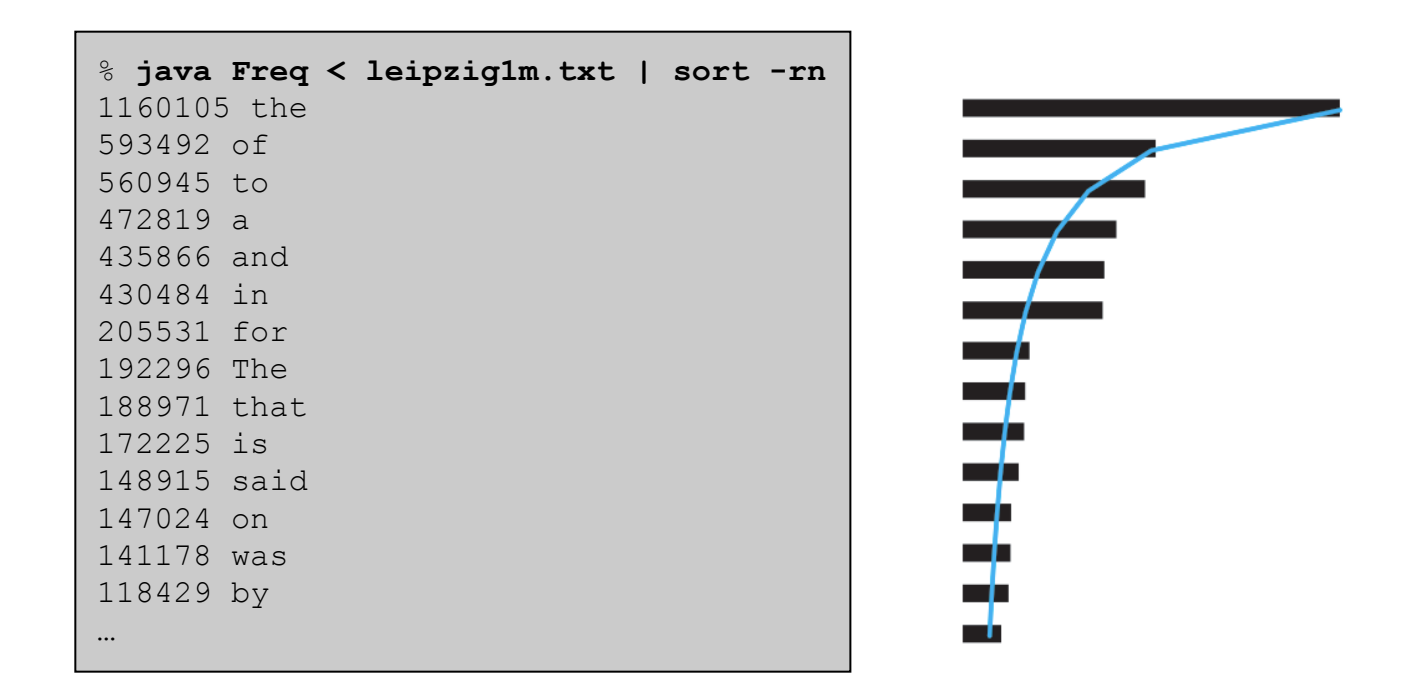

Zipf's law. In natural language, frequency of *ith* most common word is inversely proportional to *i*.

> e.g., most frequent word occurs about twice as often as second most frequent one

Zipf's Law

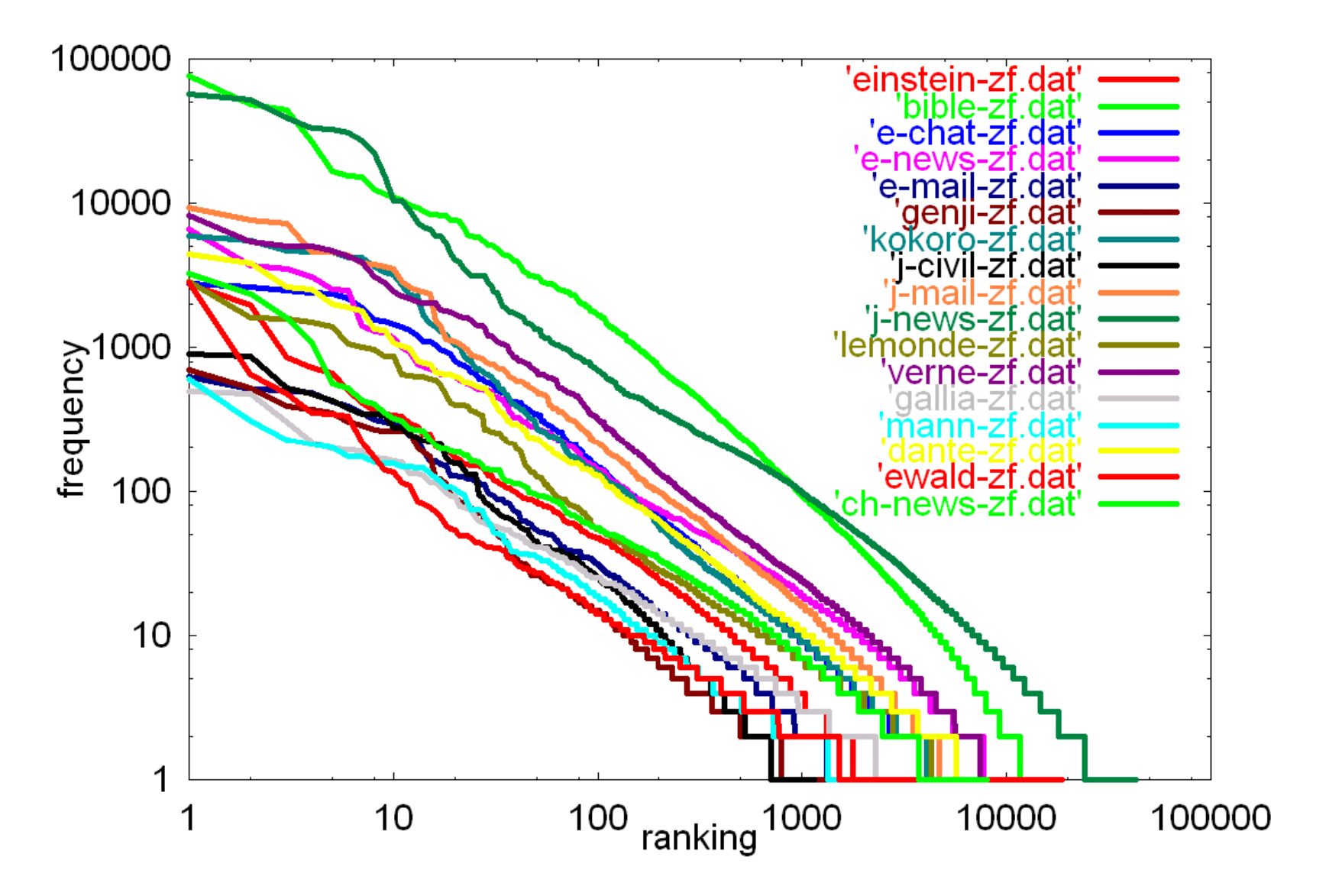

Credit: Kumiko Tanaka-Ishii, University of Tokyo

Symbol Table: Elementary Implementations

Unordered array.

- Put: add key to the end (if not already there).
- Get: scan through all keys to find desired value.

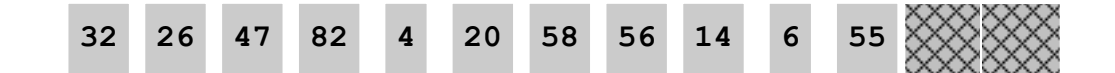

Ordered array.

- Put: find insertion point, and shift all larger keys right.
- Get: binary search to find desired key.

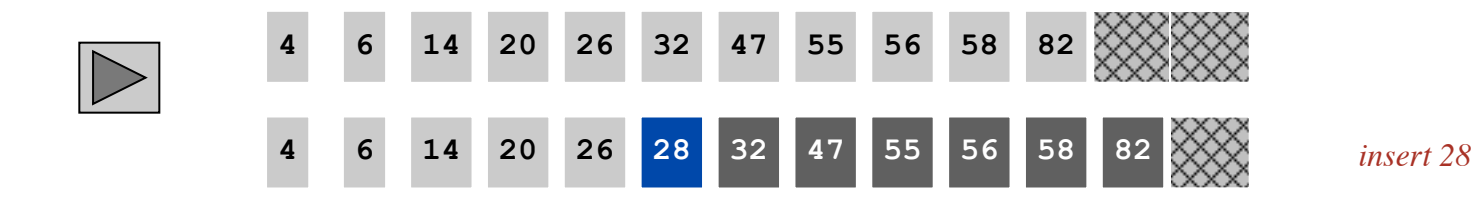

Symbol Table: Implementations Cost Summary

Unordered array. Hopelessly slow for large inputs.

Ordered array. Acceptable if many more searches than inserts; too slow if many inserts.

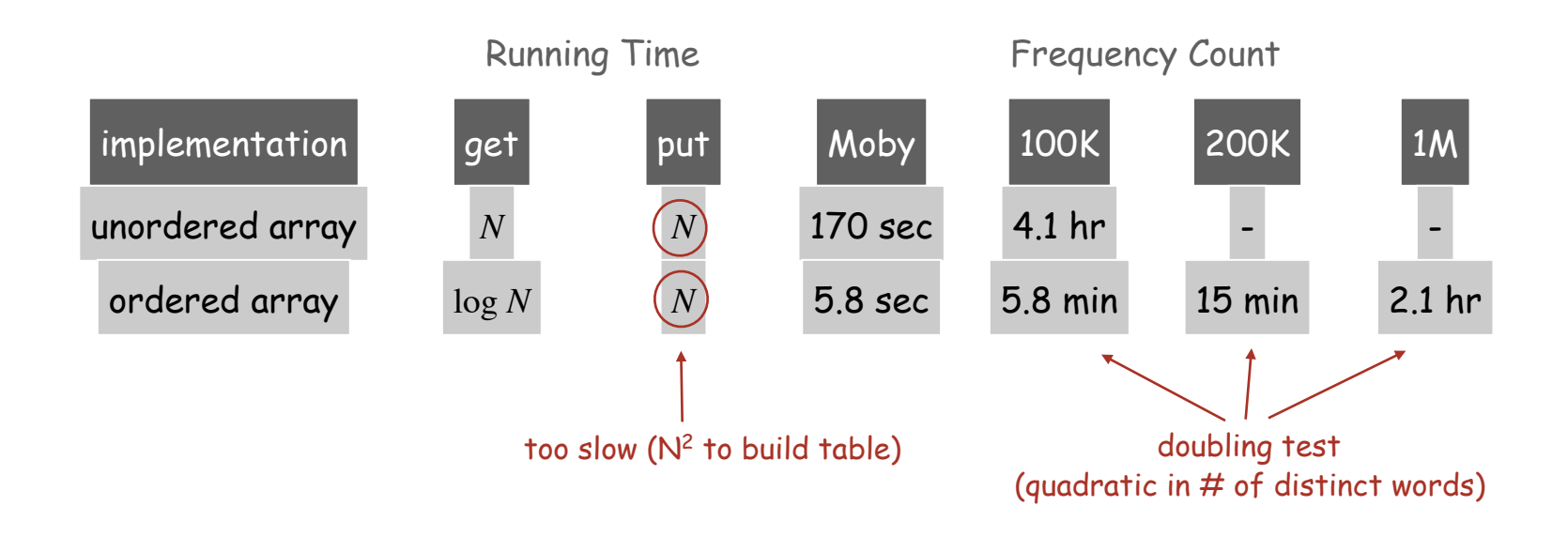

Challenge. Make all ops logarithmic.

# Binary Search Trees

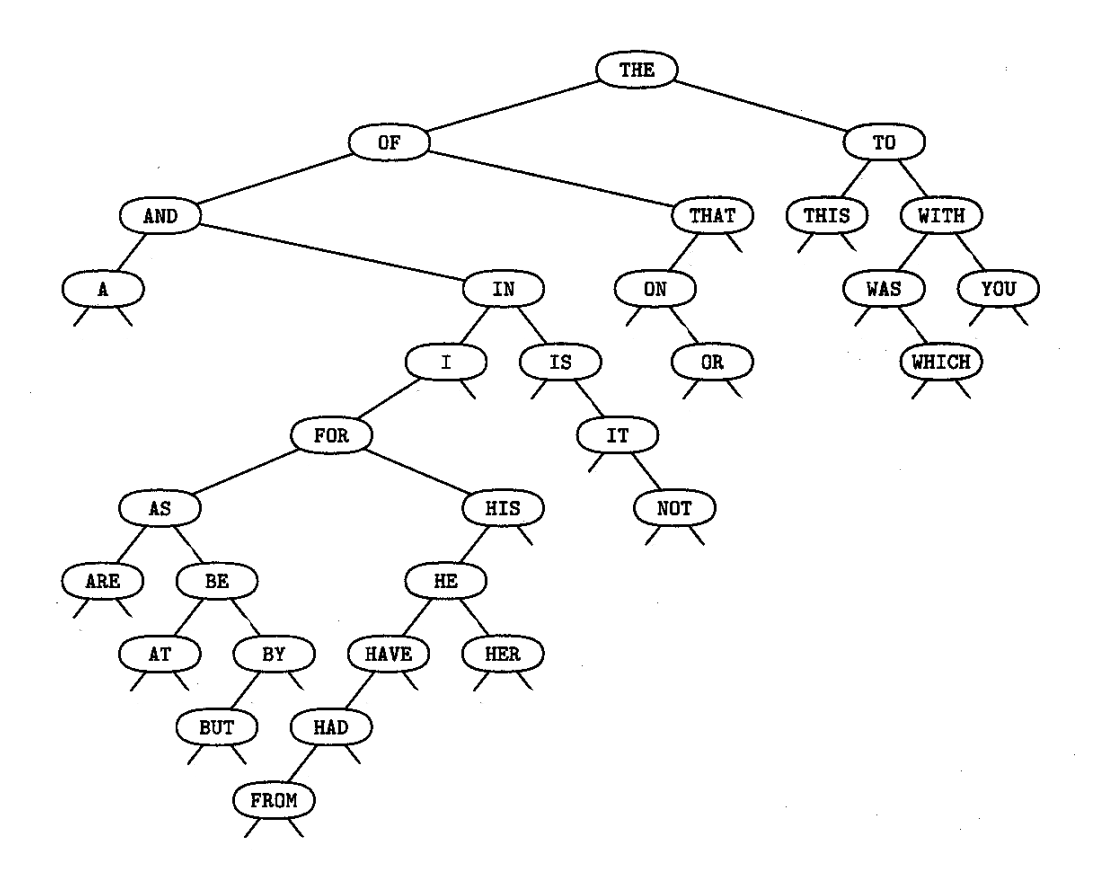

Reference: Knuth, The Art of Computer Programming

Binary Search Trees

Def. A binary search tree is a binary tree in symmetric order.

#### Binary tree is either:

- Empty.
- A key-value pair and two binary trees.

we suppress values from figures

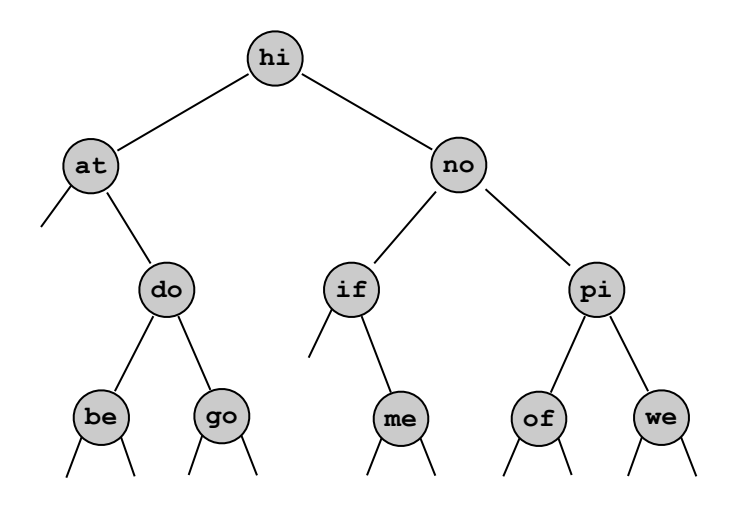

#### Symmetric order.

- Keys in left subtree are smaller than parent.
- **Keys in right subtree are larger than parent.**

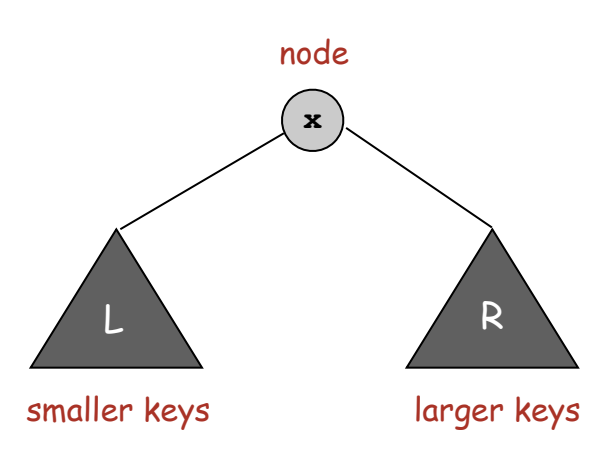

#### BST Search

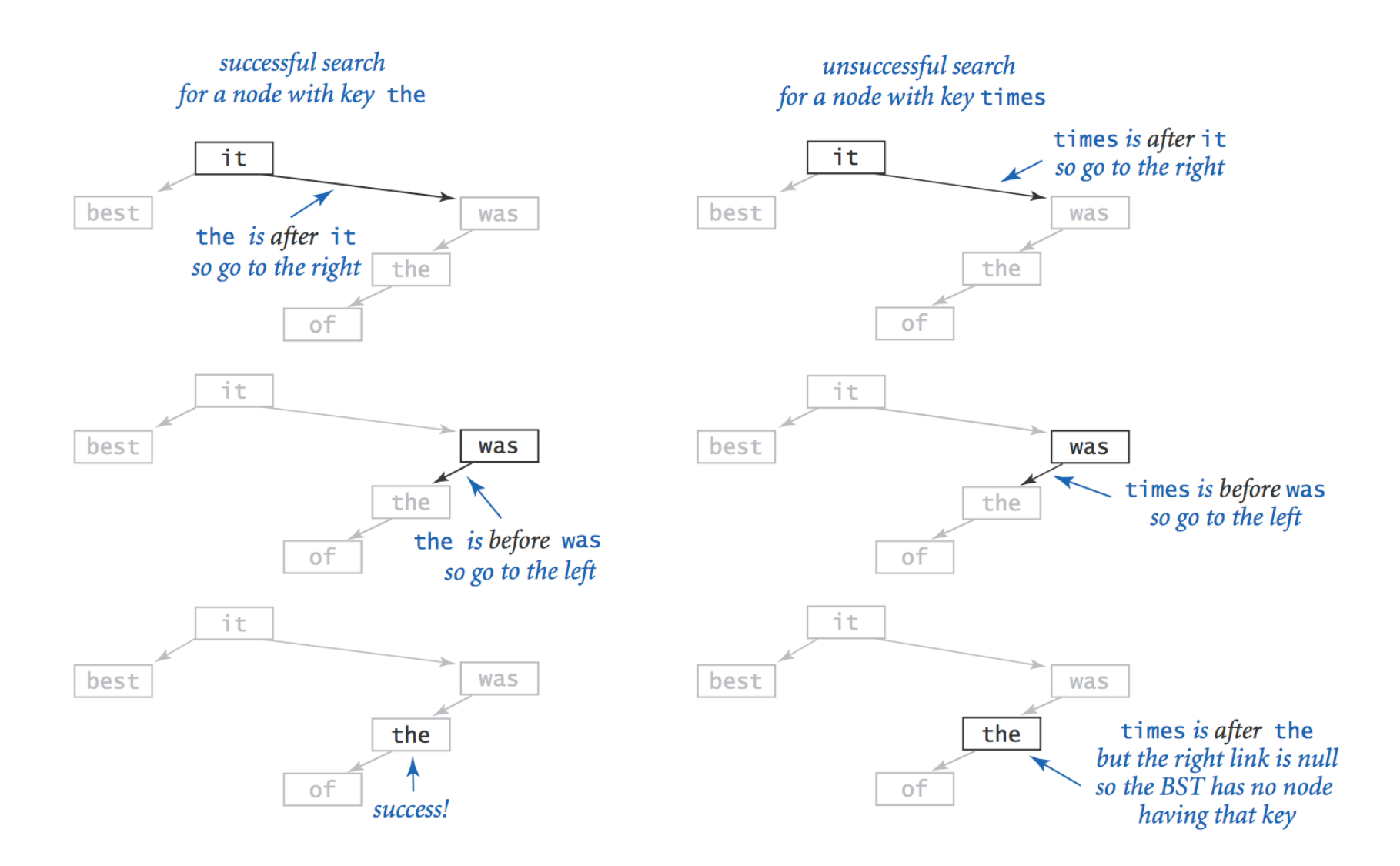

### BST Insert

*insert* times

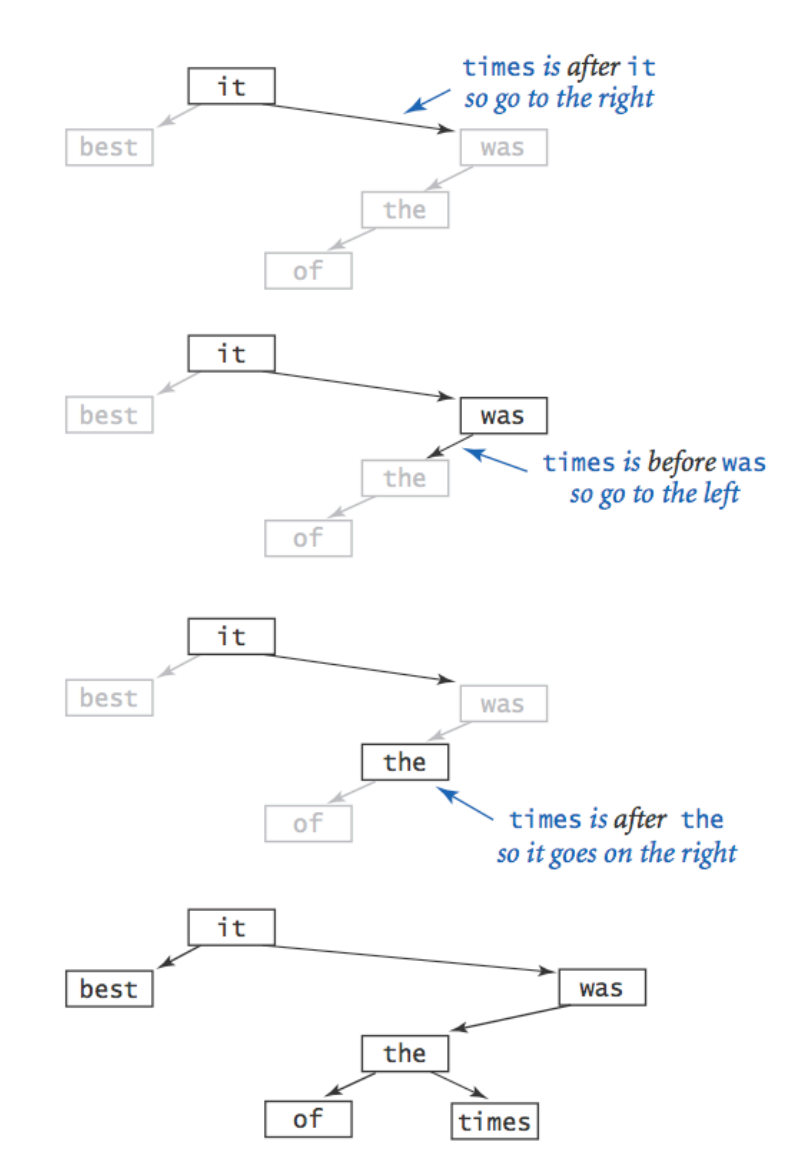

## BST Construction

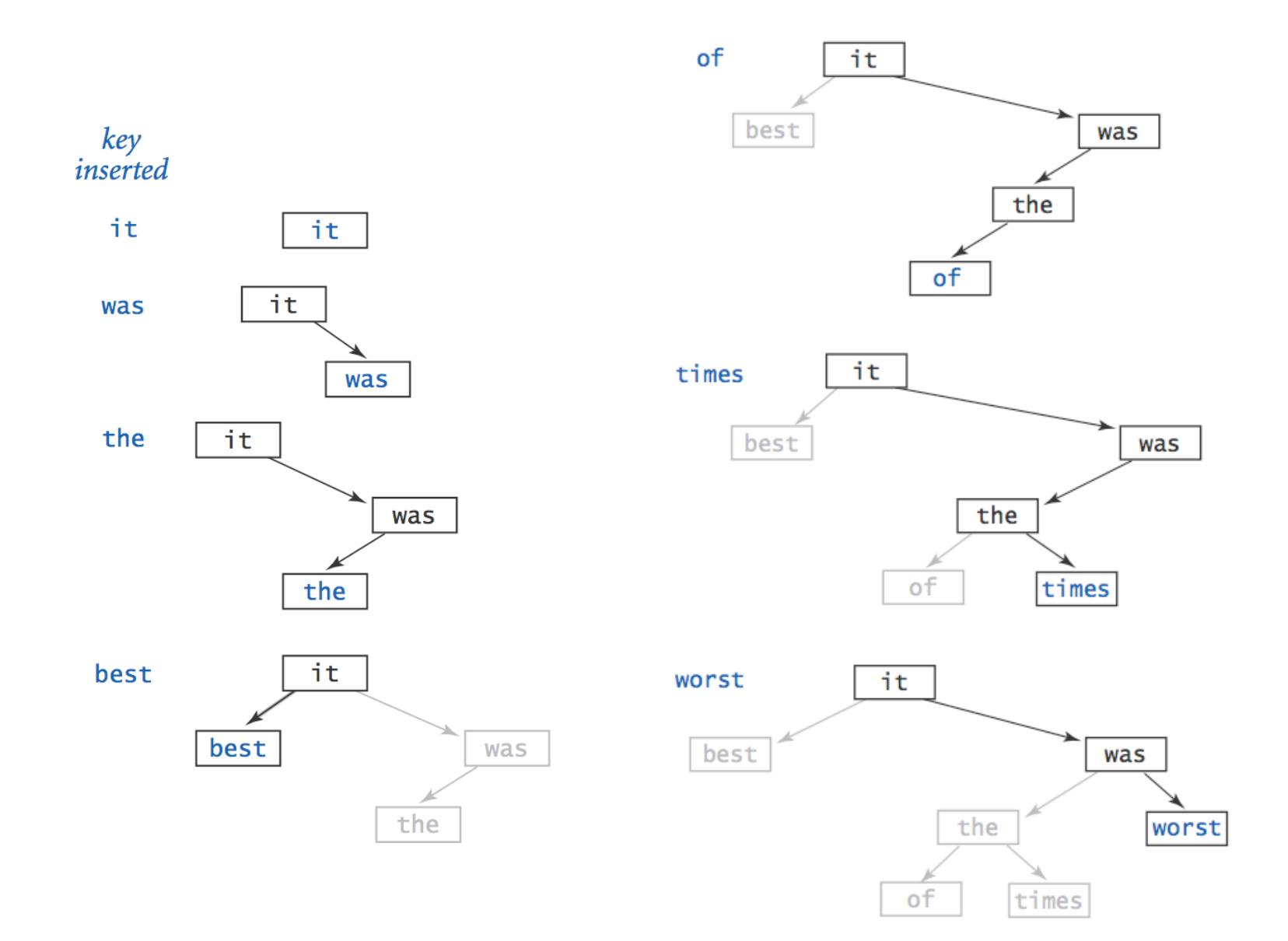

Binary Search Tree: Java Implementation

To implement: use two links per **Node**.

A **Node** is comprised of:

- A key.
- A value.
- A reference to the left subtree.
- A reference to the right subtree.

**private class Node { private Key key; private Value val; private Node left; private Node right; }**

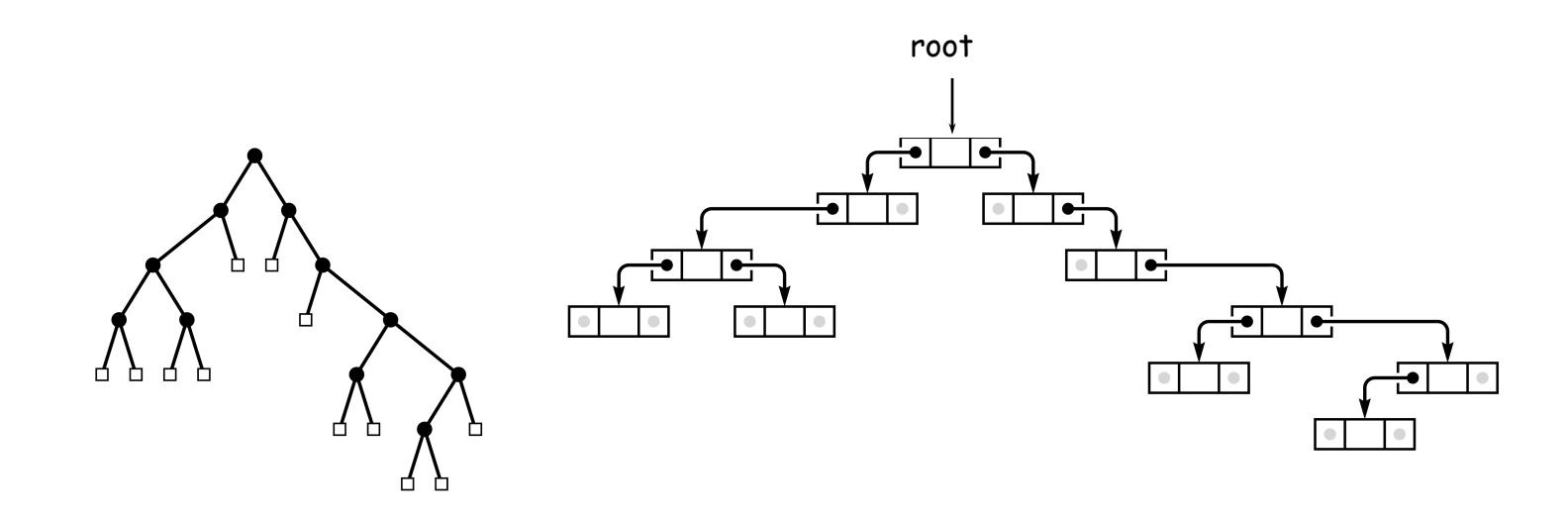

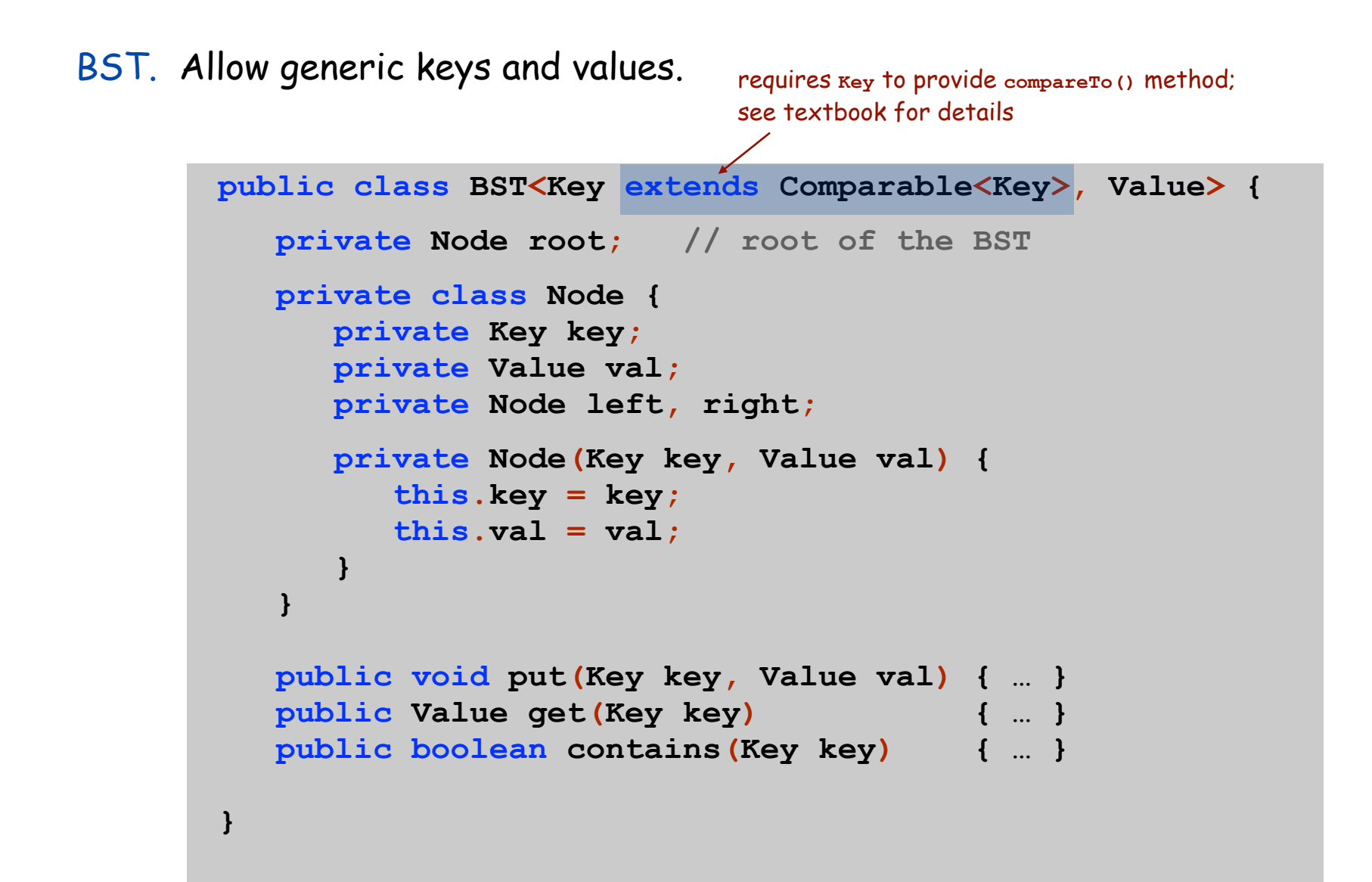

Get. Return **val** corresponding to given **key**, or **null** if no such key.

```
public Value get(Key key) {
    return get(root, key);
}
private Value get(Node x, Key key) {
   if (x == null) return-null; int cmp = key.compareTo(x.key);
    if (cmp < 0) return get(x.left, key);
    else if (cmp > 0) return get(x.right, key);
   else return x.val;
}
public boolean contains(Key key) {
    return (get(key) != null);
}
                             negative if less,
                               zero if equal, 
                              positive if greater
```
## BST: Put

Put. Associate **val** with **key**.

- Search, then insert.
- Concise (but tricky) recursive code.

```
public void put(Key key, Value val) {
    root = put(root, key, val);
}
private Node put(Node x, Key key, Value val) {
    if (x == null) return new Node(key, val);
    int cmp = key.compareTo(x.key);
   if (\text{cmp} < 0) x.left = \text{put}(x.\text{left}, \text{key}, \text{val});
    else if (cmp > 0) x.right = put(x.right, key, val);
    else x.val = val;
    return x;
}
                    overwrite old value with new value
```
BST Implementation: Practice

Bottom line. Difference between a practical solution and no solution.

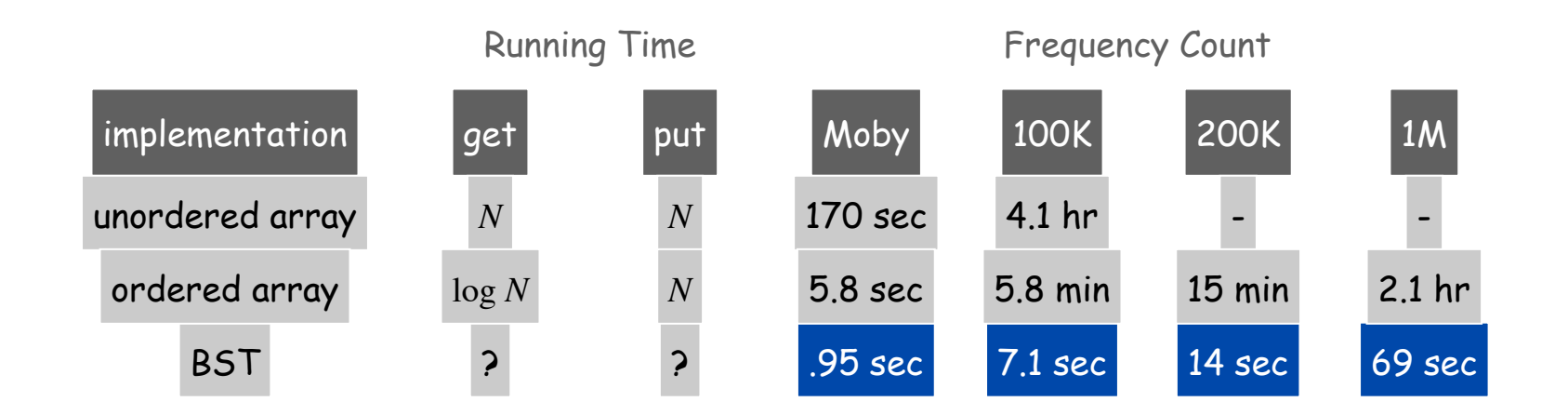

#### Running time per put/get.

- There are many BSTs that correspond to same set of keys.
- Cost is proportional to depth of node.

number of links on path from root to node

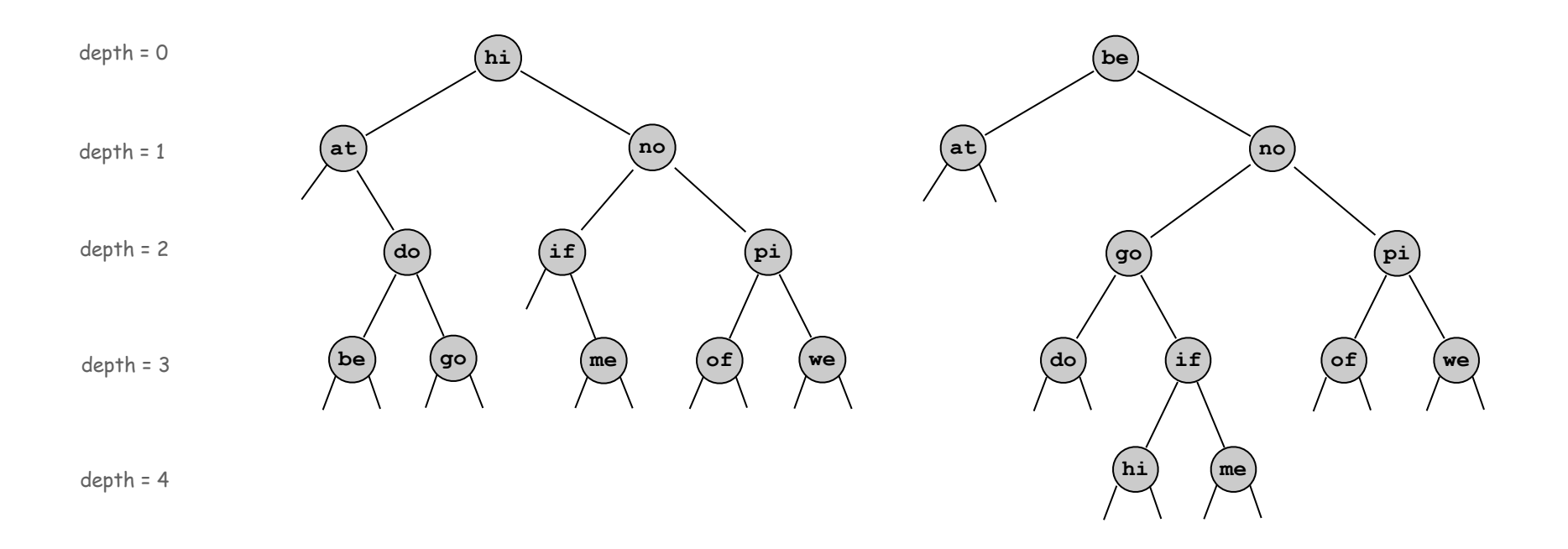

Best case. If tree is perfectly balanced, depth is at most lg *N*.

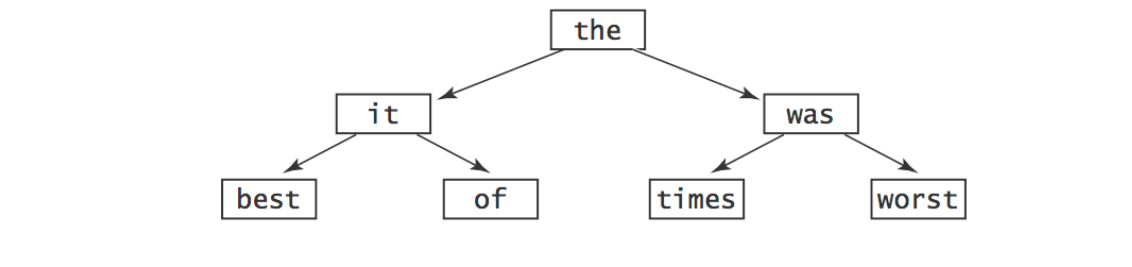

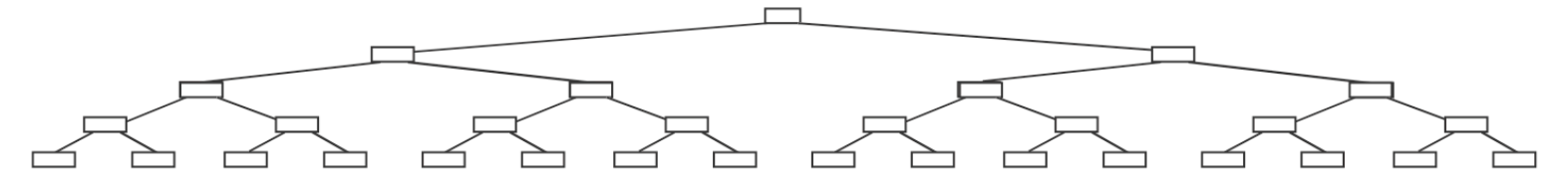

Worst case. If tree is unbalanced, depth can be *N*.

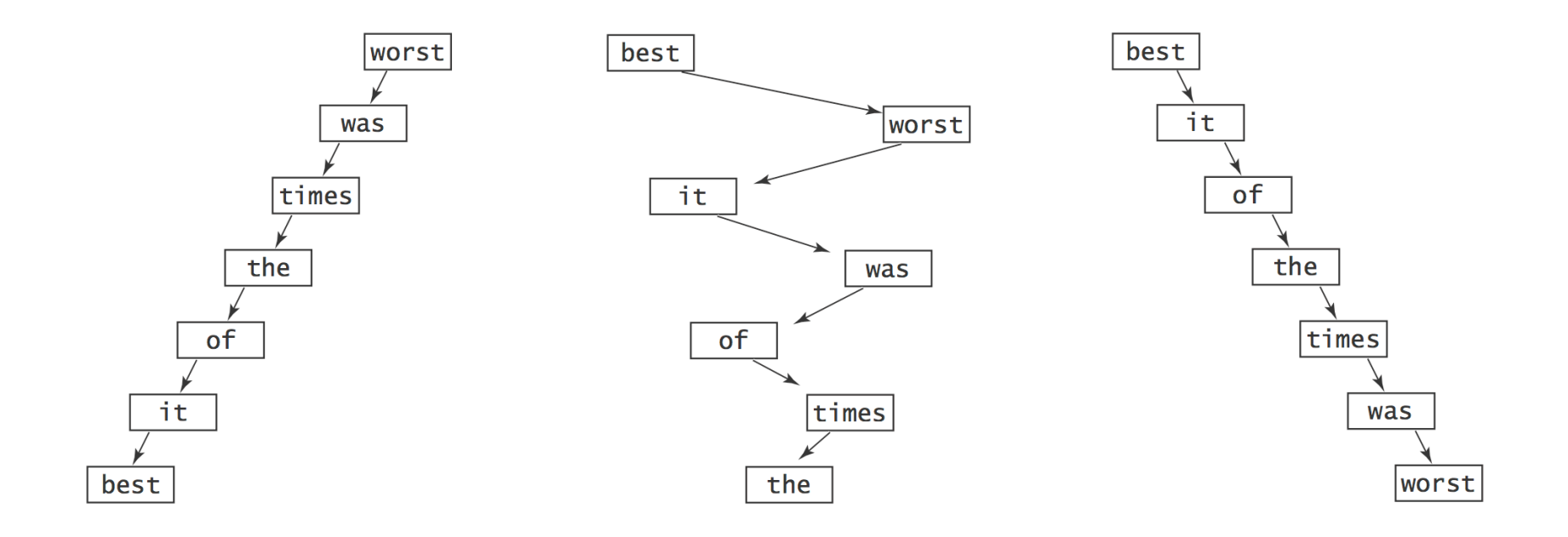

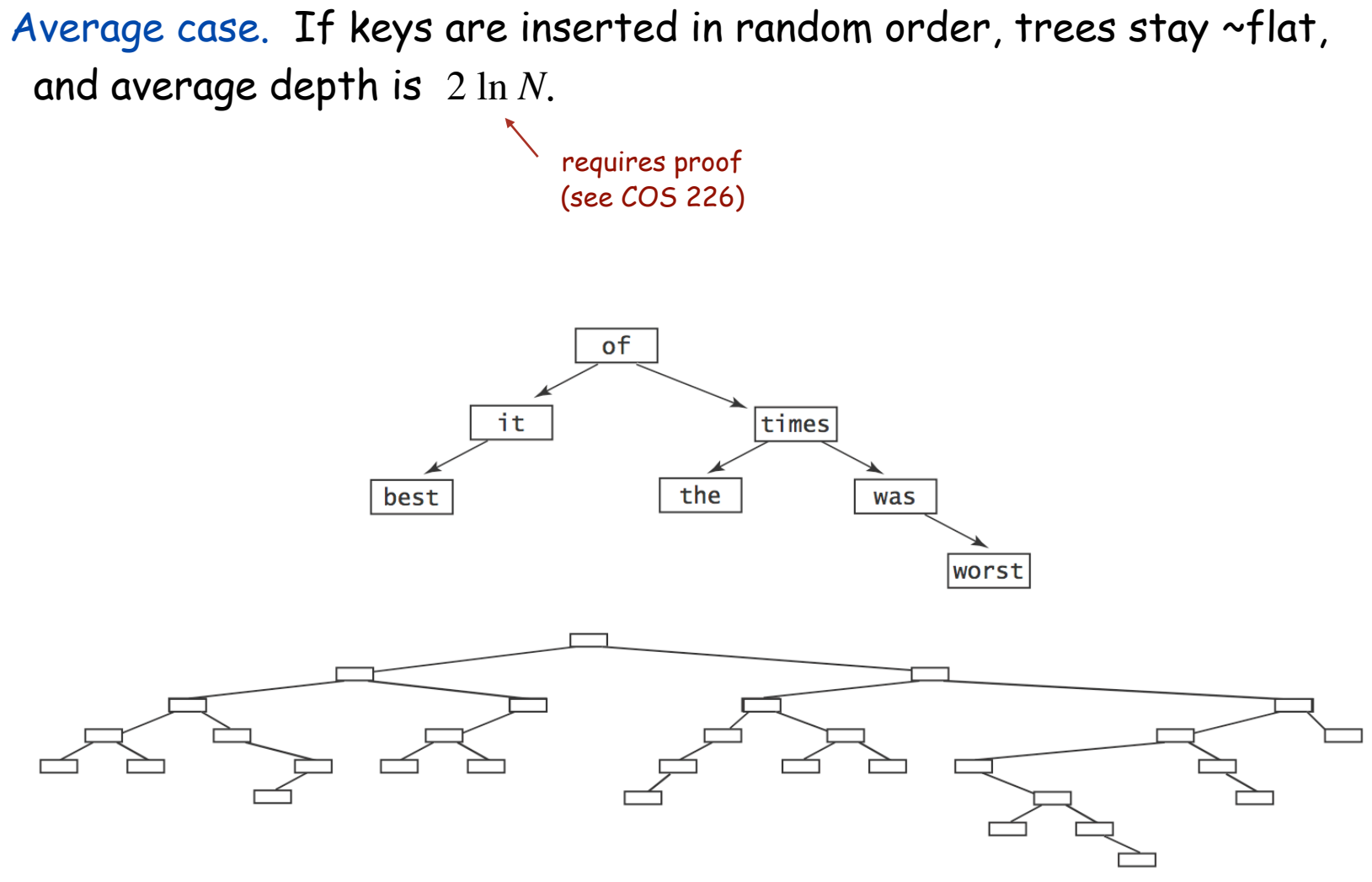

Typical BSTs constructed from randomly ordered keys

Symbol Table: Implementations Cost Summary

BST. Logarithmic time ops if keys inserted in random order.

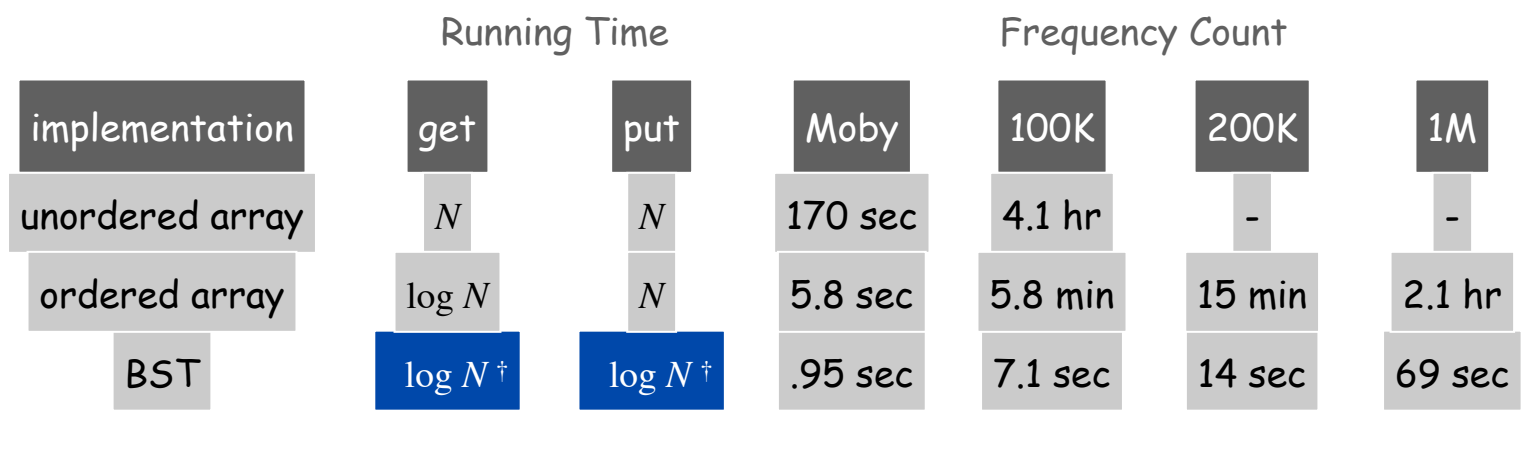

† assumes keys inserted in random order

#### Q. Can we guarantee logarithmic performance?

Red-black tree. A clever BST variant that guarantees depth  $\leq 2 \lg N$ . see COS 226

```
import java.util.TreeMap;
import java.util.Iterator;
public class ST<Key extends Comparable<Key>, Value> implements Iterable<Key> {
   private TreeMap<Key, Value> st = new TreeMap<Key, Val>();
   public void put(Key key, Value val) {
      if (val == null) st.remove(key);
     else st.put(key, val);
 }
   public Value get(Key key) { return st.get(key); }
   public Value remove(Key key) { return st.remove(key); }
   public boolean contains(Key key) { return st.containsKey(key); }
   public Iterator<Key> iterator() { return st.keySet().iterator(); }
}
                                          Java red-black tree library implementation
```
#### Red-Black Tree

## Red-black tree. A clever BST variant that guarantees depth  $\leq 2 \lg N$ . see COS 226

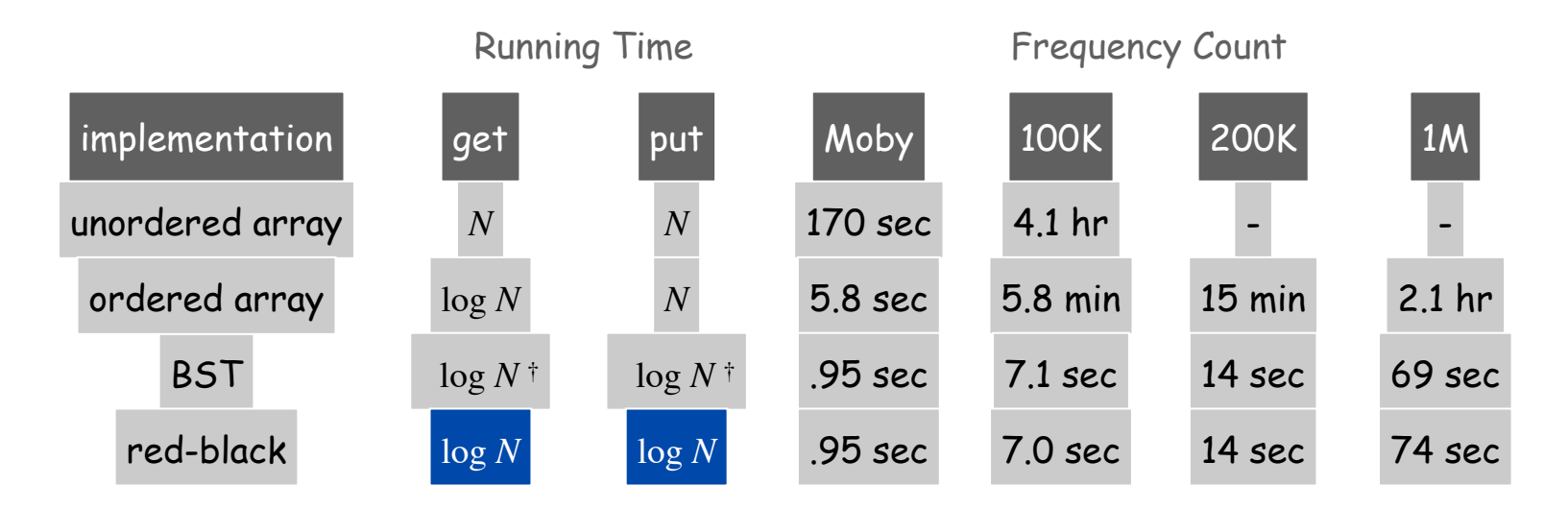

† assumes keys inserted in random order

## **Iteration**

### Inorder Traversal

#### Inorder traversal.

- Recursively visit left subtree.
- Visit node.
- Recursively visit right subtree.

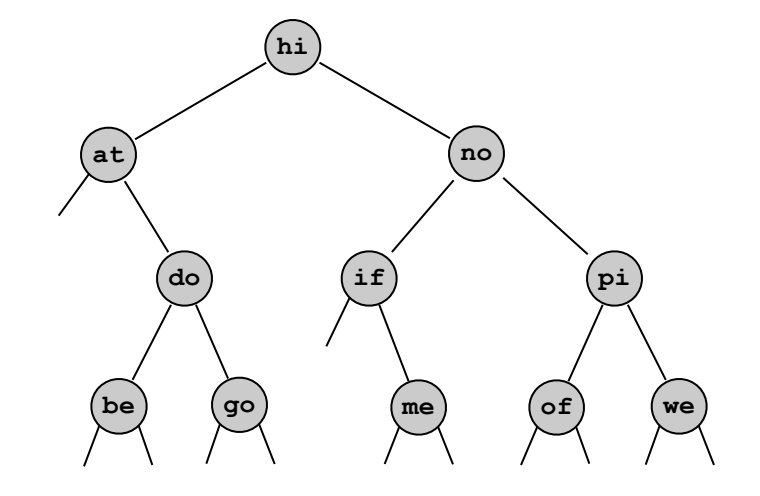

**inorder: at be do go hi if me no of pi we**

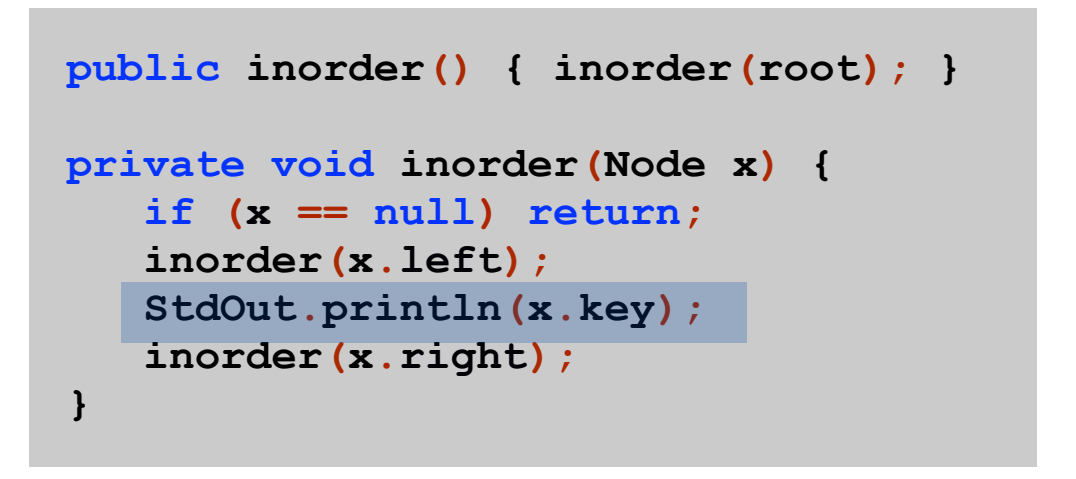

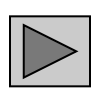

Enhanced For Loop

Enhanced for loop. Enable client to iterate over items in a collection.

```
ST<String, Integer> st = new ST<String, Integer>();
…
for (String s : st) {
    StdOut.println(st.get(s) + " " + s);
}
```
Enhanced For Loop with BST

#### BST. Add following code to support enhanced for loop.

see COS 226 for details

```
import java.util.Iterator;
import java.util.NoSuchElementException;
public class BST<Key extends Comparable<Key>, Value> implements Iterable<Key> {
    private Node root;
   private class Node { … } 
    public void put(Key key, Value val) { … }
    public Value get(Key key) { … }
    public boolean contains(Key key) { … }
   public Iterator<Key> iterator() { return new Inorder(); }
    private class Inorder implements Iterator<Key> {
       Inorder() { pushLeft(root); }
       public void remove() { throw new UnsupportedOperationException(); }
       public boolean hasNext() { return !stack.isEmpty(); }
       public Key next() {
          if (!hasNext()) throw new NoSuchElementException();
          Node x = stack.pop();
          pushLeft(x.right);
           return x.key;
 }
       public void pushLeft(Node x) {
          while (x != null) {
              stack.push(x);
            x = x.left; } 
 }
 }
}
```
Symbol Table: Summary

Symbol table. Quintessential database lookup data type.

Choices. Ordered array, unordered array, BST, red-black, hash, ….

- Different performance characteristics.
- Java libraries: **TreeMap**, **HashMap**.

Remark. Better symbol table implementation improves all clients.

#### Other types of trees.

**Ancestor tree.** 

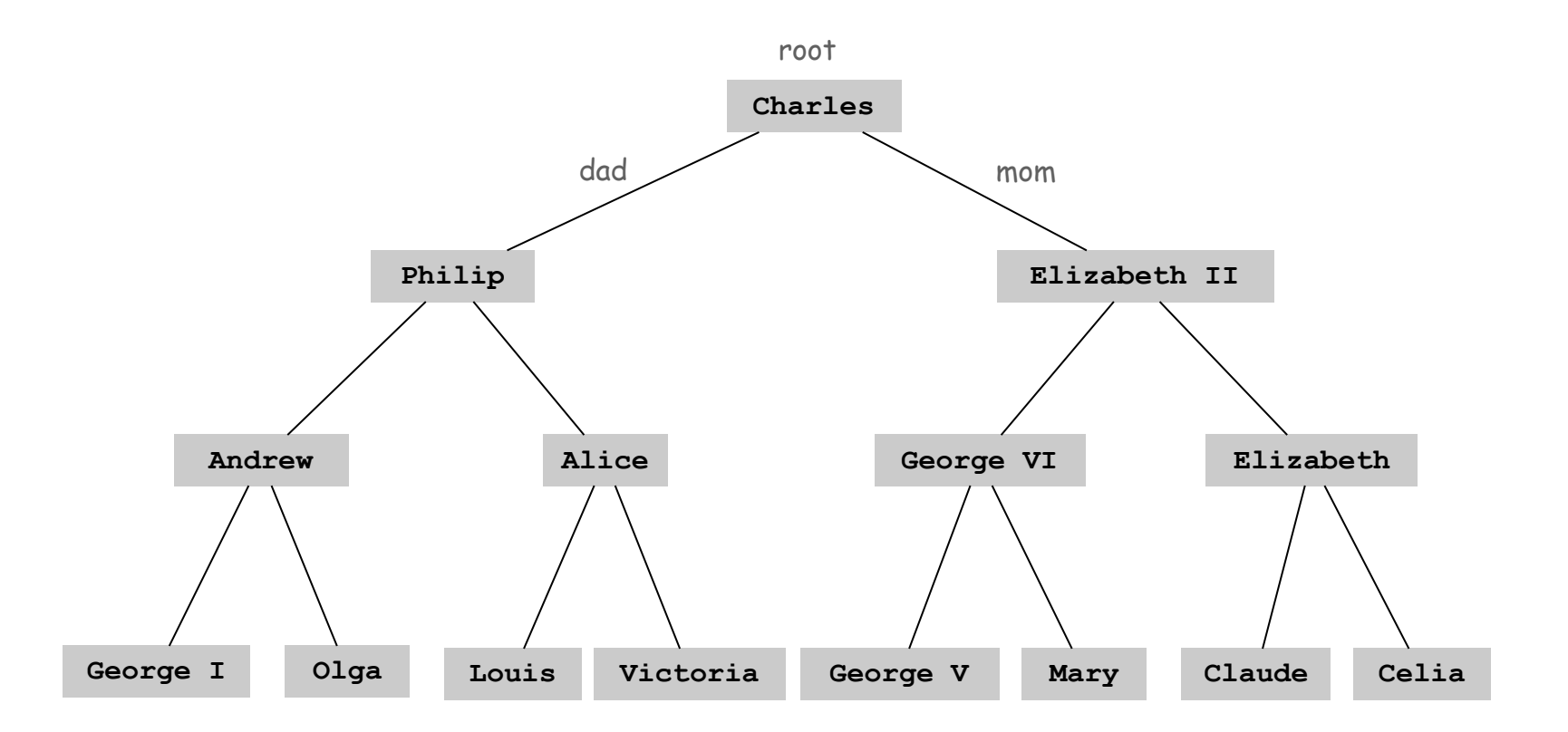

#### Other types of trees.

- **Ancestor tree.**
- Parse tree: represents the syntactic structure of a statement, sentence, or expression.

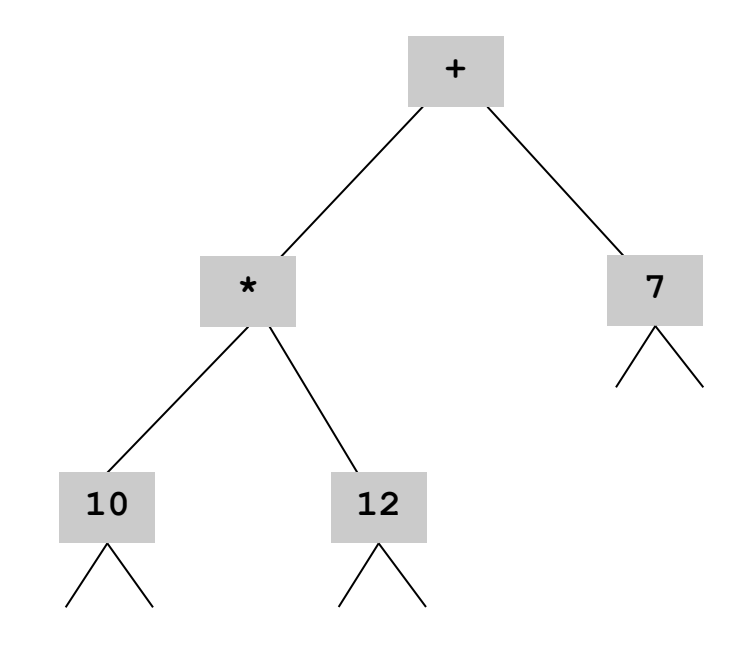

 $(10 * 12) + 7$ 

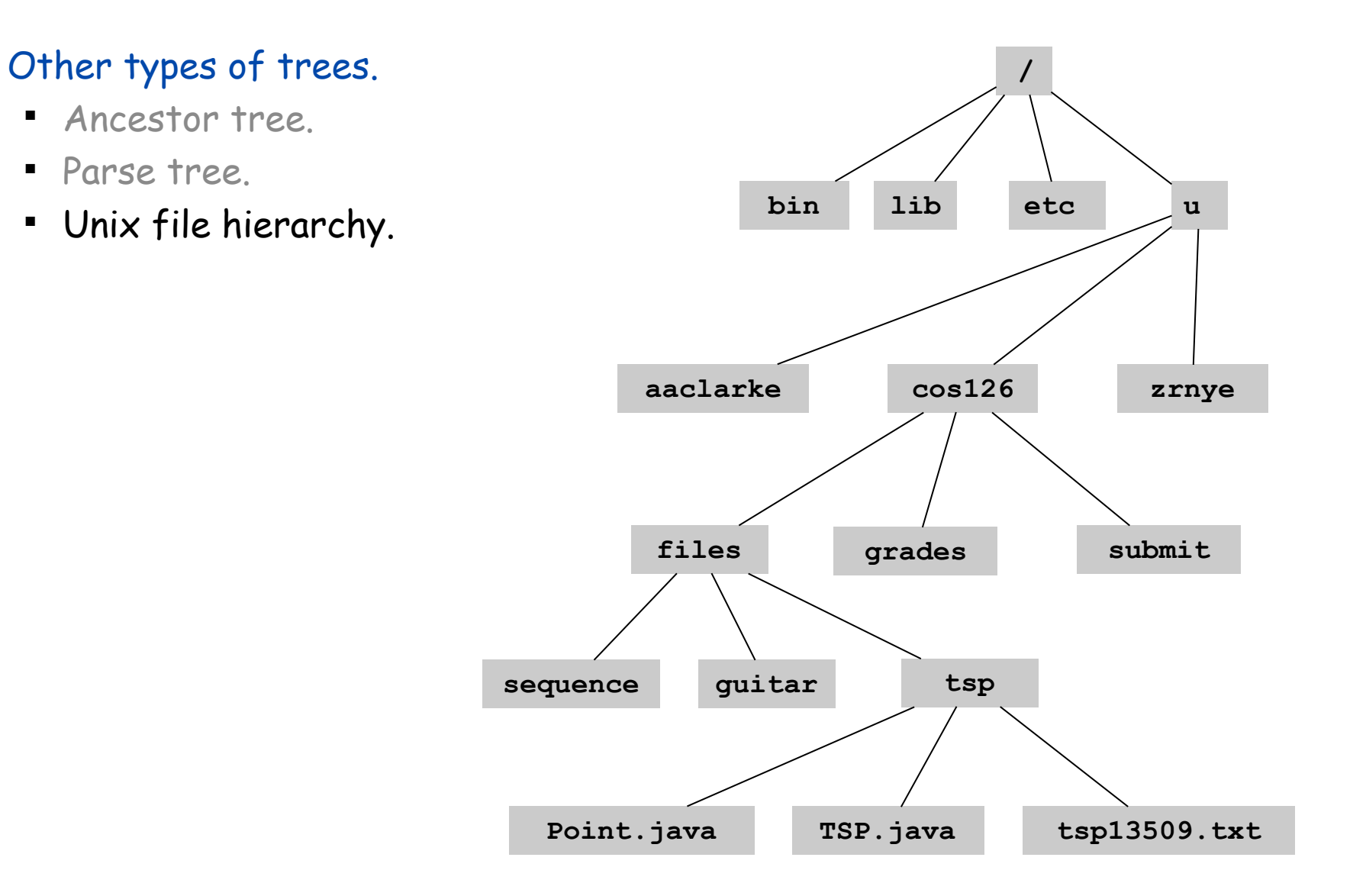

#### Other types of trees.

- **Ancestor tree.**
- **Parse tree.**
- Unix file hierarchy.
- Phylogeny tree.

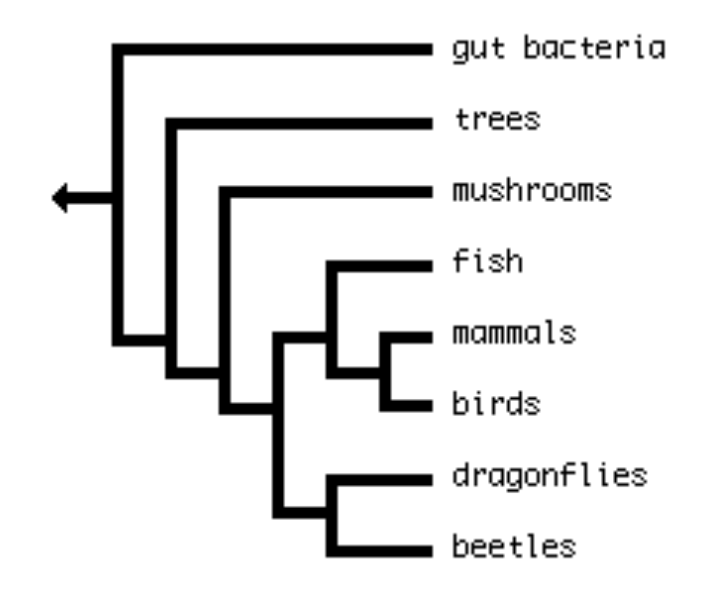

#### Other types of trees.

- **Ancestor tree.**
- **Parse tree.**
- Unix file hierarchy.
- **Phylogeny tree.**
- GUI containment hierarchy.
- **Tournament trees.**

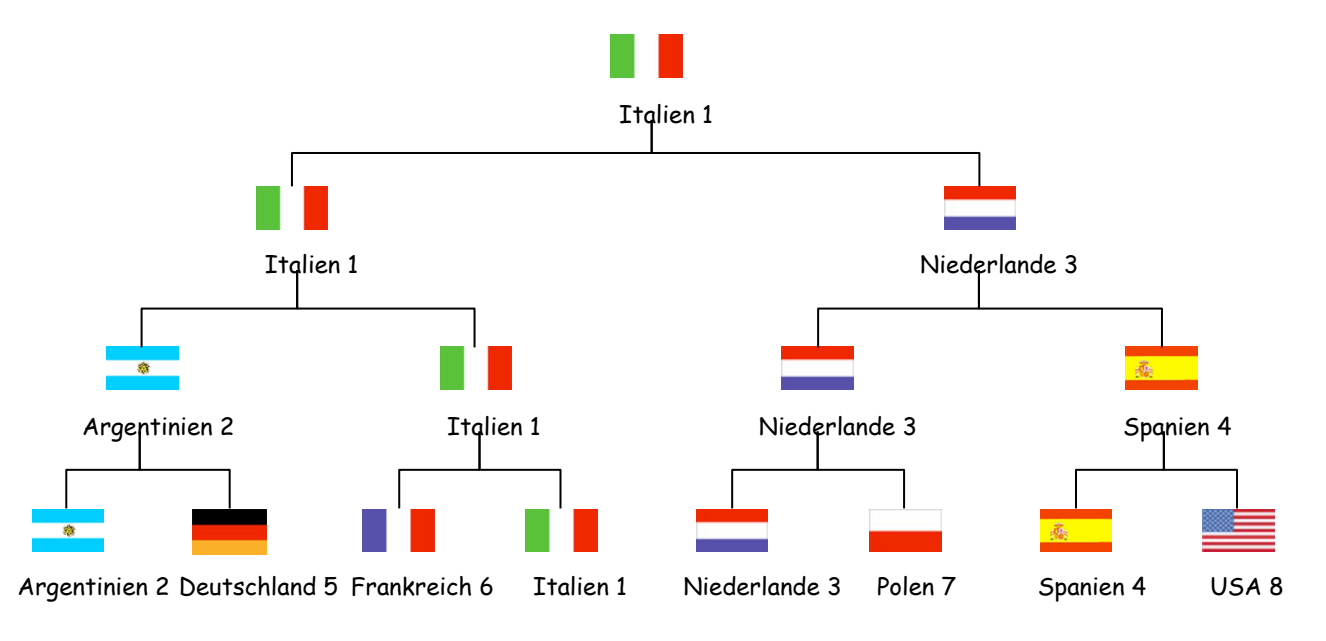

Reference: Tobias Lauer